# Package 'fdasrvf'

June 21, 2021

<span id="page-0-0"></span>Type Package Title Elastic Functional Data Analysis Version 1.9.7 Date 2021-06-21 Author J. Derek Tucker <jdtuck@sandia.gov> Maintainer J. Derek Tucker <jdtuck@sandia.gov> Description Performs alignment, PCA, and modeling of multidimensional and unidimensional functions using the square-root velocity framework (Srivastava et al.,  $2011 < arXiv:1103.3817>$  and Tucker et al., 2014 [<DOI:10.1016/j.csda.2012.12.001>](https://doi.org/10.1016/j.csda.2012.12.001)). This framework allows for elastic analysis of functional data through phase and amplitude separation. License GPL-3 LazyData TRUE SystemRequirements C++11 Imports Rcpp (>= 0.12.1), coda, foreach, mvtnorm, matrixcalc, splines, parallel, fields, doParallel, viridisLite, tolerance, lpSolve, Matrix, testthat Suggests akima, plot3D, plot3Drgl, rgl LinkingTo Rcpp, RcppArmadillo **Depends** R  $(>= 3.5.0)$ , RoxygenNote 7.1.1 Encoding UTF-8 NeedsCompilation yes Repository CRAN Date/Publication 2021-06-21 21:40:02 UTC

# R topics documented:

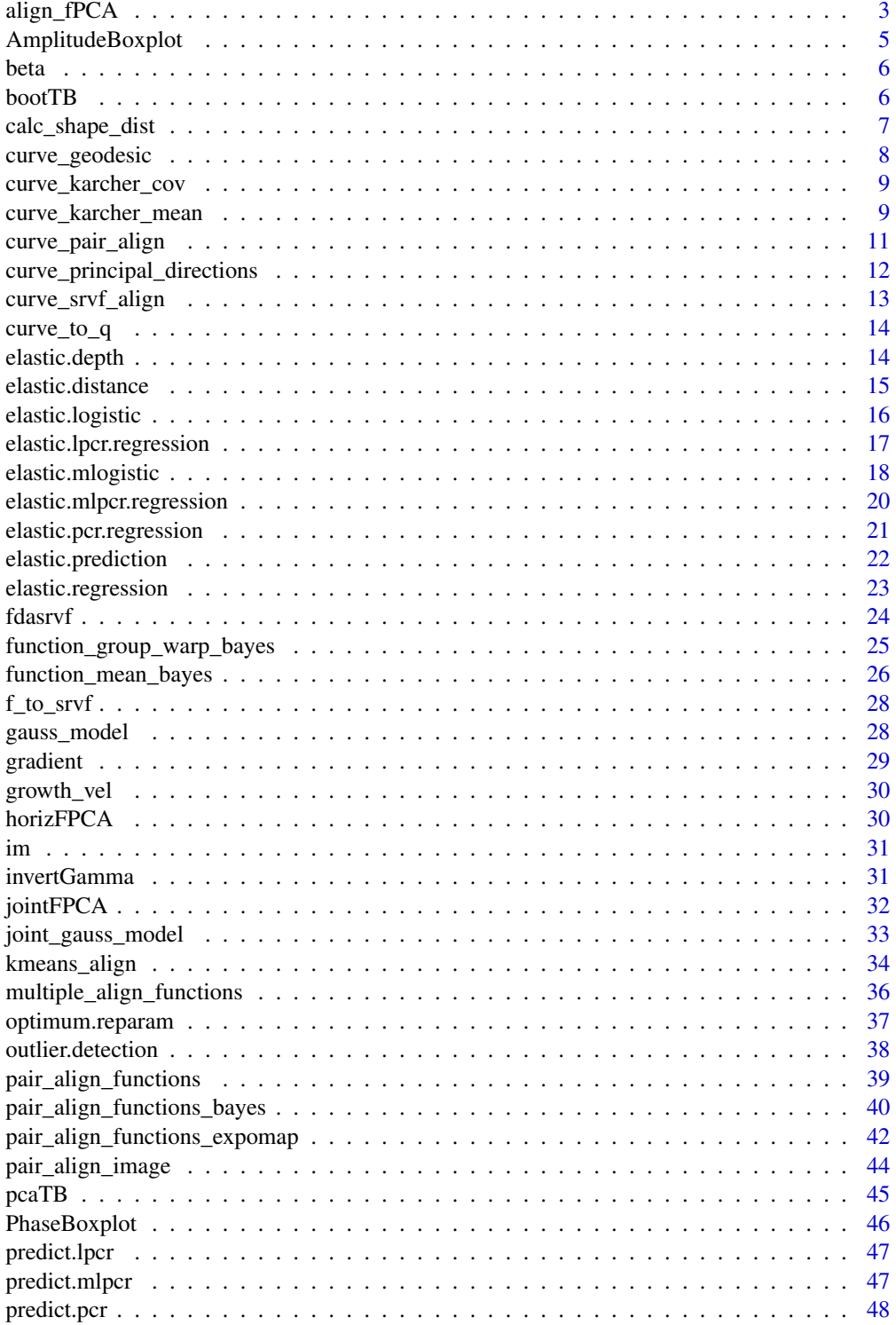

<span id="page-2-0"></span>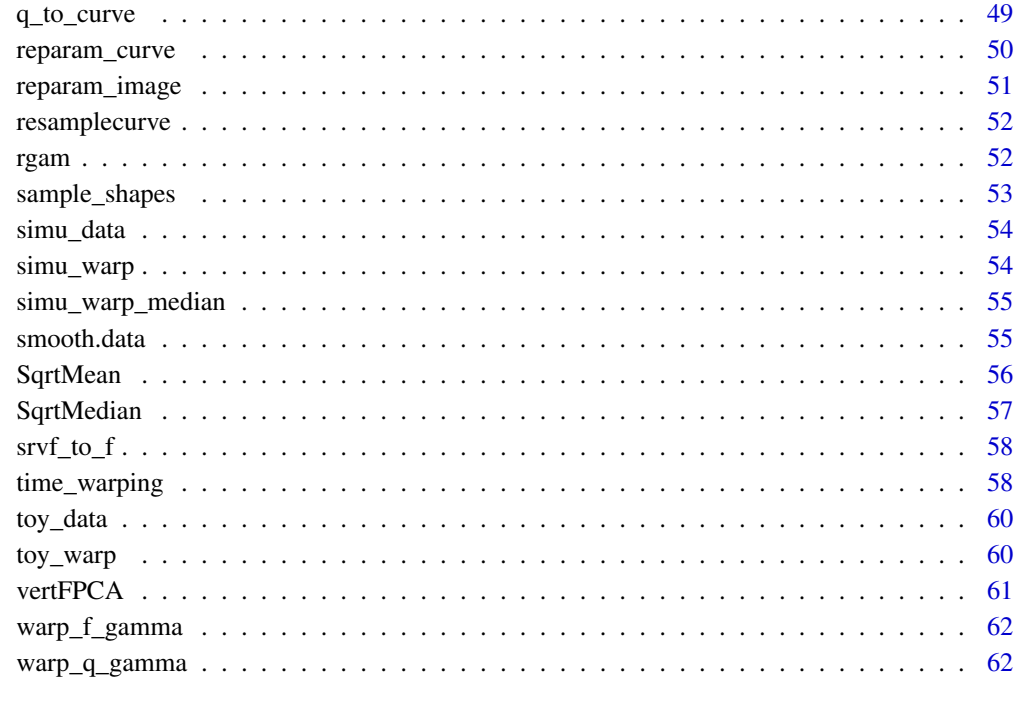

#### **Index** [64](#page-63-0)

align\_fPCA *Group-wise function alignment and PCA Extractions*

### Description

This function aligns a collection of functions while extracting principal components.

### Usage

```
align_fPCA(
  f,
  time,
  num\_comp = 3,
  showplot = T,
  smooth_data = FALSE,
  sparam = 25,
  parallel = FALSE,
  cores = 8,
  MaxItr = 51\mathcal{E}
```
### <span id="page-3-0"></span>Arguments

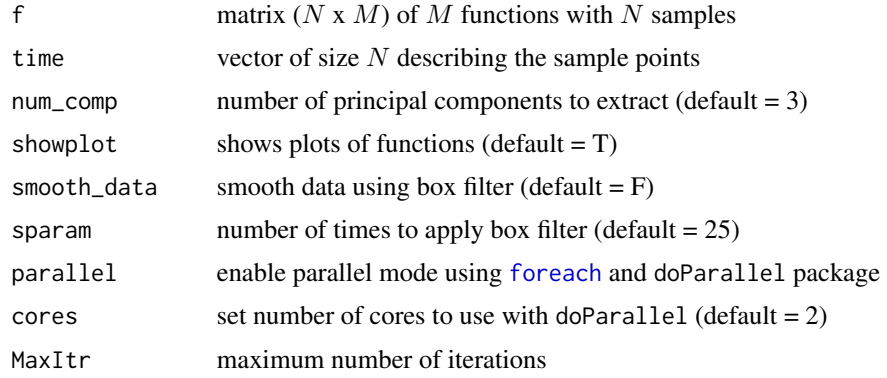

### Value

Returns a list containing

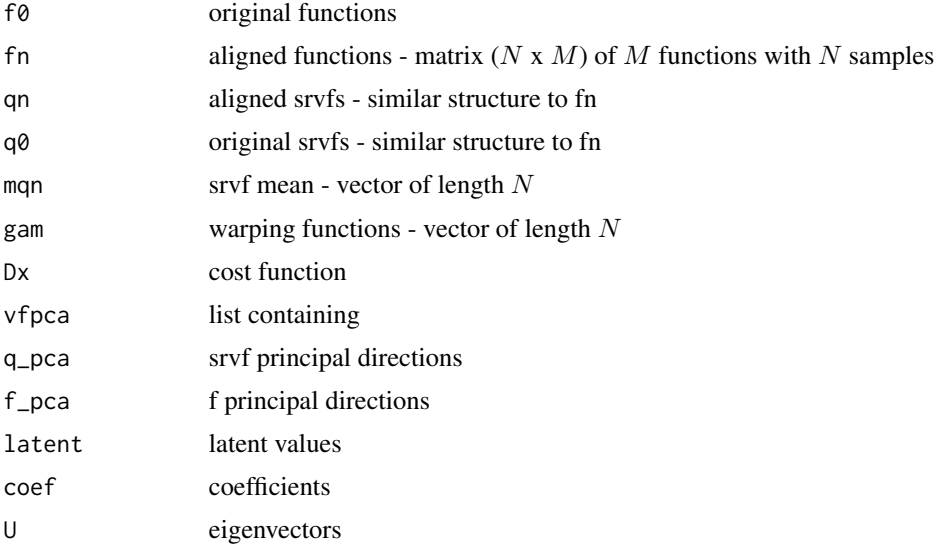

### References

Tucker, J. D., Wu, W., Srivastava, A., Generative Models for Function Data using Phase and Amplitude Separation, Computational Statistics and Data Analysis (2012), 10.1016/j.csda.2012.12.001.

## Examples

```
## Not run:
data("simu_data")
out = align_fPCA(simu_data$f,simu_data$time)
```
## End(Not run)

### <span id="page-4-0"></span>Description

This function constructs the amplitude boxplot

#### Usage

```
AmplitudeBoxplot(warp_median, alpha = 0.05, ka = 1, showplot = TRUE)
```
### Arguments

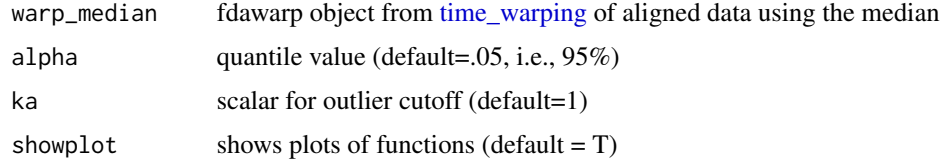

### Value

Returns a ampbox object containing

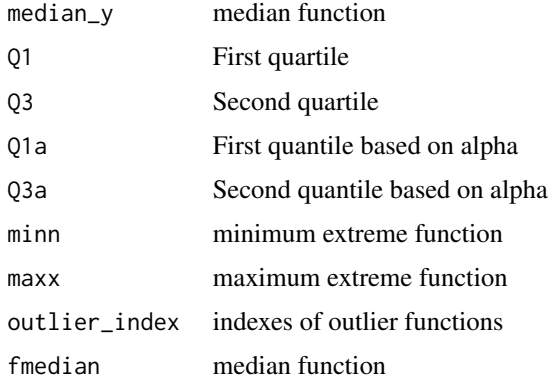

#### References

Xie, W., S. Kurtek, K. Bharath, and Y. Sun (2016). "A Geometric Approach to Visualization of Variability in Functional Data." Journal of the American Statistical Association in press: 1-34.

```
data("simu_warp_median")
out <- AmplitudeBoxplot(simu_warp_median, showplot=FALSE)
```
<span id="page-5-0"></span>

### Description

Contains the MPEG7 curve data set which is 20 curves in 65 classes. The array is structured with dimension (2,100,65,20)

### Usage

data("mpeg7")

#### Format

an array of shape (2,100,65,20)

bootTB *Tolerance Bound Calculation using Bootstrap Sampling*

### Description

This function computes tolerance bounds for functional data containing phase and amplitude variation using bootstrap sampling

#### Usage

bootTB(f, time,  $a = 0.05$ ,  $p = 0.99$ ,  $B = 500$ ,  $no = 5$ ,  $parallel = T$ )

### Arguments

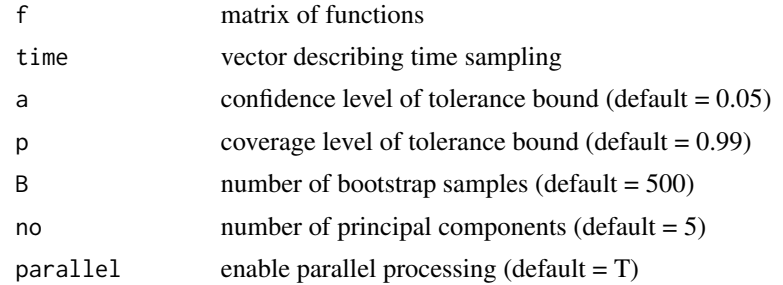

### Value

Returns a list containing

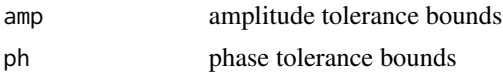

<span id="page-6-0"></span>calc\_shape\_dist 7

#### References

J. D. Tucker, J. R. Lewis, C. King, and S. Kurtek, "A Geometric Approach for Computing Tolerance Bounds for Elastic Functional Data," Journal of Applied Statistics, 10.1080/02664763.2019.1645818, 2019.

Tucker, J. D., Wu, W., Srivastava, A., Generative Models for Function Data using Phase and Amplitude Separation, Computational Statistics and Data Analysis (2012), 10.1016/j.csda.2012.12.001.

Jung, S. L. a. S. (2016). "Combined Analysis of Amplitude and Phase Variations in Functional Data." arXiv:1603.01775 [stat.ME].

#### Examples

```
## Not run:
 data("simu_data")
 out1 = bootTB(simu_data$f,simu_data$time)
```

```
## End(Not run)
```
calc\_shape\_dist *Elastic Shape Distance*

#### Description

Calculate elastic shape distance between two curves beta1 and beta2

#### Usage

```
calc\_shape\_dist(beta1, beta2, mode = "0", scale = F)
```
#### **Arguments**

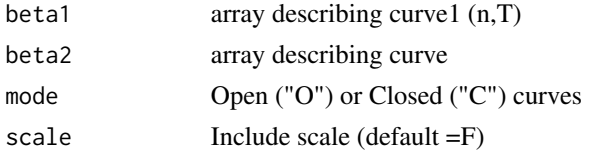

### Value

Returns a list containing

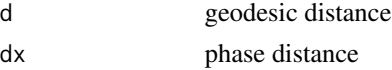

### References

Srivastava, A., Klassen, E., Joshi, S., Jermyn, I., (2011). Shape analysis of elastic curves in euclidean spaces. Pattern Analysis and Machine Intelligence, IEEE Transactions on 33 (7), 1415- 1428.

### Examples

```
data("mpeg7")
out = calc_shape_dist(beta[,,1,1],beta[,,1,4])
```
curve\_geodesic *Form geodesic between two curves*

### Description

Form geodesic between two curves using Elastic Method

#### Usage

```
curve_geodesic(beta1, beta2, k = 5)
```
### Arguments

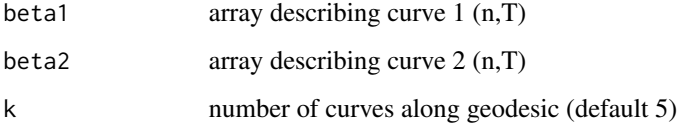

### Value

a list containing

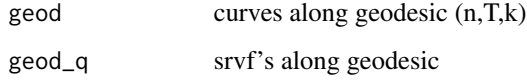

#### References

Srivastava, A., Klassen, E., Joshi, S., Jermyn, I., (2011). Shape analysis of elastic curves in euclidean spaces. Pattern Analysis and Machine Intelligence, IEEE Transactions on 33 (7), 1415- 1428.

```
data("mpeg7")
out = curve_geodesic(beta[,,1,1], beta[,,1,5])
```
<span id="page-7-0"></span>

### <span id="page-8-0"></span>Description

Calculate Karcher Covariance of a set of curves

#### Usage

```
curve_karcher_cov(v, len = NA)
```
### Arguments

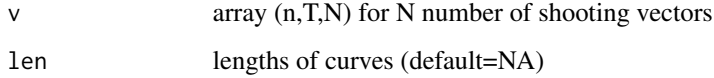

### Value

K covariance matrix

### References

Srivastava, A., Klassen, E., Joshi, S., Jermyn, I., (2011). Shape analysis of elastic curves in euclidean spaces. Pattern Analysis and Machine Intelligence, IEEE Transactions on 33 (7), 1415- 1428.

#### Examples

```
data("mpeg7")
out = curve_karcher_mean(beta[,,1,1:2], maxit=2) # note: use more shapes, small for speed
K = curve_karcher_cov(out$v)
```
curve\_karcher\_mean *Karcher Mean of Curves*

### Description

Calculates Karcher mean or median of a collection of curves using the elastic square-root velocity (srvf) framework.

## Usage

```
curve_karcher_mean(
 beta,
 mode = "0",rotated = T,
 scale = F,
 maxit = 20,
 ms = "mean")
```
### Arguments

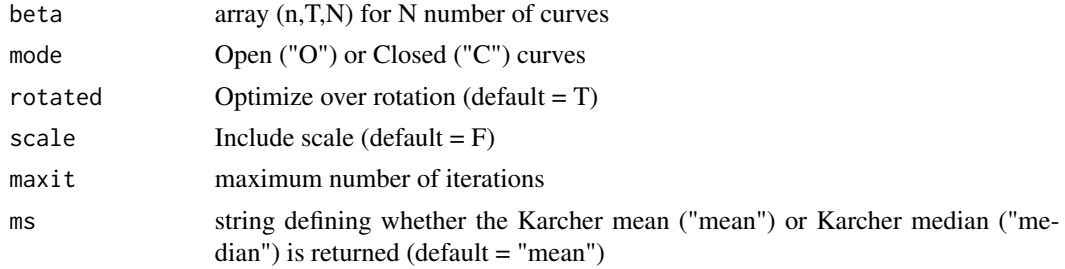

### Value

Returns a list containing

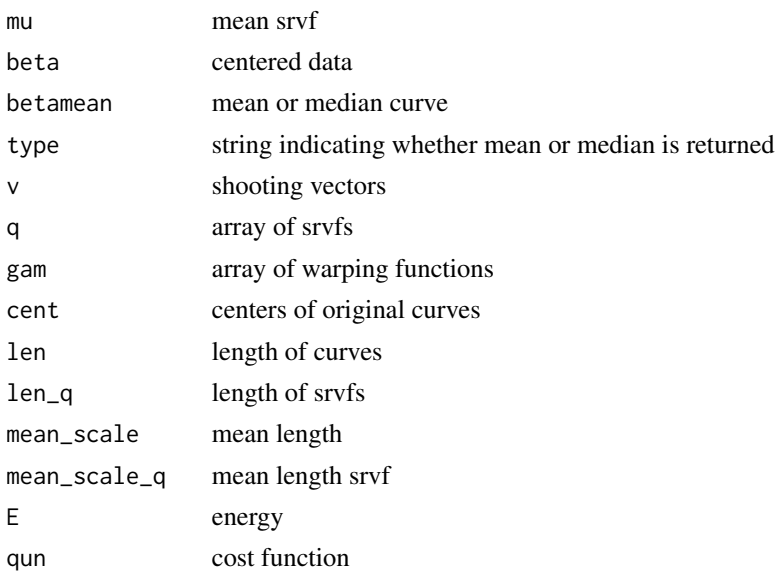

### References

Srivastava, A., Klassen, E., Joshi, S., Jermyn, I., (2011). Shape analysis of elastic curves in euclidean spaces. Pattern Analysis and Machine Intelligence, IEEE Transactions on 33 (7), 1415- 1428.

<span id="page-10-0"></span>curve\_pair\_align 11

### Examples

```
data("mpeg7")
out = curve_karcher_mean(beta[,,1,1:2],maxit=2) # note: use more shapes, small for speed
```
curve\_pair\_align *Pairwise align two curves*

#### Description

This function aligns to curves using Elastic Framework

### Usage

curve\_pair\_align(beta1, beta2)

### Arguments

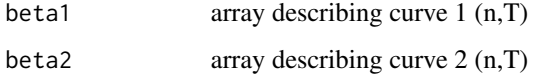

### Value

a list containing

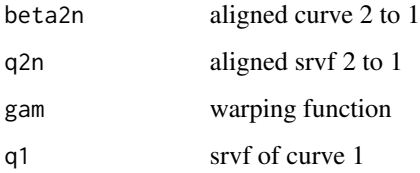

#### References

Srivastava, A., Klassen, E., Joshi, S., Jermyn, I., (2011). Shape analysis of elastic curves in euclidean spaces. Pattern Analysis and Machine Intelligence, IEEE Transactions on 33 (7), 1415- 1428.

```
data("mpeg7")
out = curve_pair_align(beta[,,1,1], beta[,,1,5])
```
<span id="page-11-0"></span>curve\_principal\_directions

*Curve PCA*

#### Description

Calculate principal directions of a set of curves

#### Usage

```
curve_principal_directions(v, K, mu, len = NA, no = 3, N = 5, mode = "0")
```
### Arguments

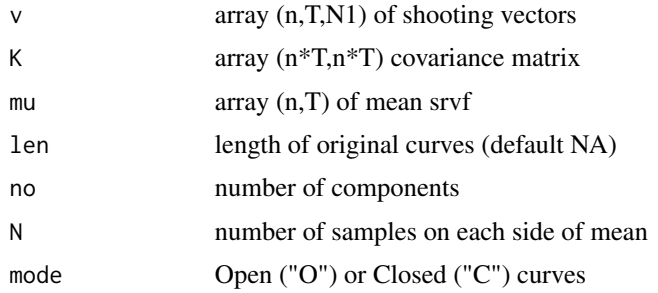

#### Value

Returns a list containing

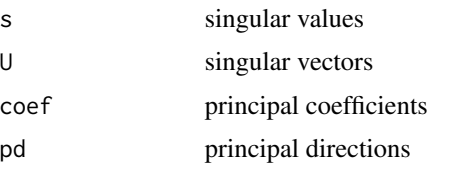

#### References

Srivastava, A., Klassen, E., Joshi, S., Jermyn, I., (2011). Shape analysis of elastic curves in euclidean spaces. Pattern Analysis and Machine Intelligence, IEEE Transactions on 33 (7), 1415- 1428.

```
data("mpeg7")
out = curve_karcher_mean(beta[,,1,1:2], maxit=2) # note: use more shapes, small for speed
K = curve_karcher_cov(out$v)
out = curve_principal_directions(out$v, K, out$mu)
```
<span id="page-12-0"></span>curve\_srvf\_align *Align Curves*

#### Description

Aligns a collection of curves using the elastic square-root velocity (srvf) framework.

### Usage

```
curve_srvf_align(
 beta,
 mode = "0",rotated = T,
 scale = F,
 maxit = 20,
 ms = "mean")
```
#### Arguments

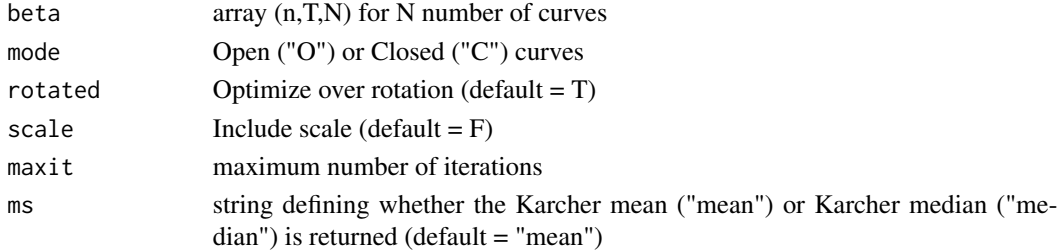

### Value

Returns a list containing

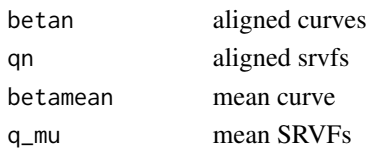

### References

Srivastava, A., Klassen, E., Joshi, S., Jermyn, I., (2011). Shape analysis of elastic curves in euclidean spaces. Pattern Analysis and Machine Intelligence, IEEE Transactions on 33 (7), 1415- 1428.

```
data("mpeg7")
out = curve_srvf_align(beta[,,1,1:2],maxit=2) # note: use more shapes, small for speed
```
<span id="page-13-0"></span>

#### Description

This function converts curves to SRVF

#### Usage

curve\_to\_q(beta)

#### Arguments

beta array describing curve (n,T)

#### Value

q array describing srvf

### References

Srivastava, A., Klassen, E., Joshi, S., Jermyn, I., (2011). Shape analysis of elastic curves in euclidean spaces. Pattern Analysis and Machine Intelligence, IEEE Transactions on 33 (7), 1415- 1428.

### Examples

data("mpeg7")  $q = curve_to_q(beta[,1,1,1])$ \$q

elastic.depth *Calculates elastic depth*

#### Description

This functions calculates the elastic depth between set of functions

#### Usage

```
elastic.depth(f, time, lambda = 0, parallel = FALSE)
```
### Arguments

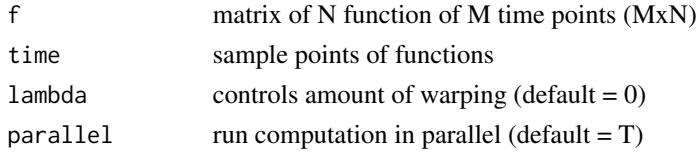

#### <span id="page-14-0"></span>elastic.distance 15

### Value

Returns a list containing

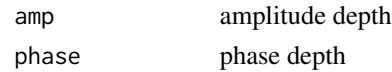

#### References

T. Harris, J. D. Tucker, B. Li, and L. Shand, "Elastic depths for detecting shape anomalies in functional data," Technometrics, 10.1080/00401706.2020.1811156, 2020.

#### Examples

```
data("simu_data")
depths <- elastic.depth(simu_data$f[,1:4],simu_data$time)
```
elastic.distance *Calculates two elastic distance*

#### Description

This functions calculates the distances between functions,  $D_y$  and  $D_x$ , where function 1 is aligned to function 2

#### Usage

elastic.distance(f1, f2, time, lambda = 0)

#### Arguments

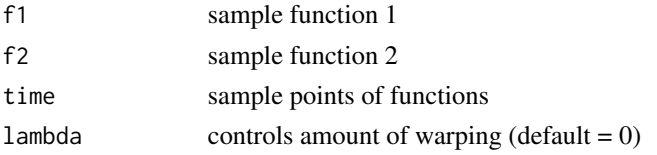

#### Value

Returns a list containing

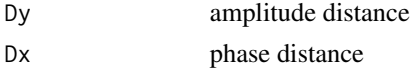

#### References

Srivastava, A., Wu, W., Kurtek, S., Klassen, E., Marron, J. S., May 2011. Registration of functional data using fisher-rao metric, arXiv:1103.3817v2 [math.ST].

Tucker, J. D., Wu, W., Srivastava, A., Generative Models for Function Data using Phase and Amplitude Separation, Computational Statistics and Data Analysis (2012), 10.1016/j.csda.2012.12.001.

### Examples

```
data("simu_data")
distances <- elastic.distance(simu_data$f[,1],simu_data$f[,2],simu_data$time)
```
elastic.logistic *Elastic Logistic Regression*

### Description

This function identifies a logistic regression model with phase-variability using elastic methods

### Usage

```
elastic.logistic(
  f,
 y,
  time,
 B = NULL,df = 20,
 max\_itr = 20,
  smooth_data = FALSE,
  sparam = 25,
 parallel = FALSE,
 cores = 2)
```
### Arguments

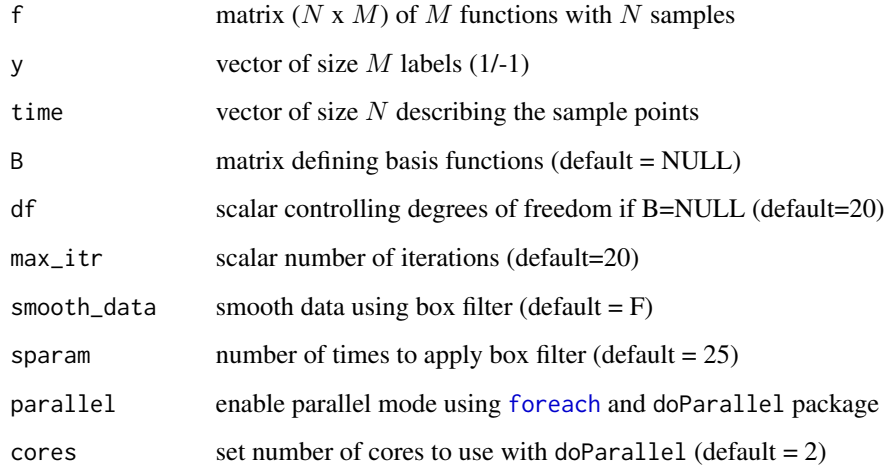

<span id="page-15-0"></span>

### <span id="page-16-0"></span>Value

Returns a list containing

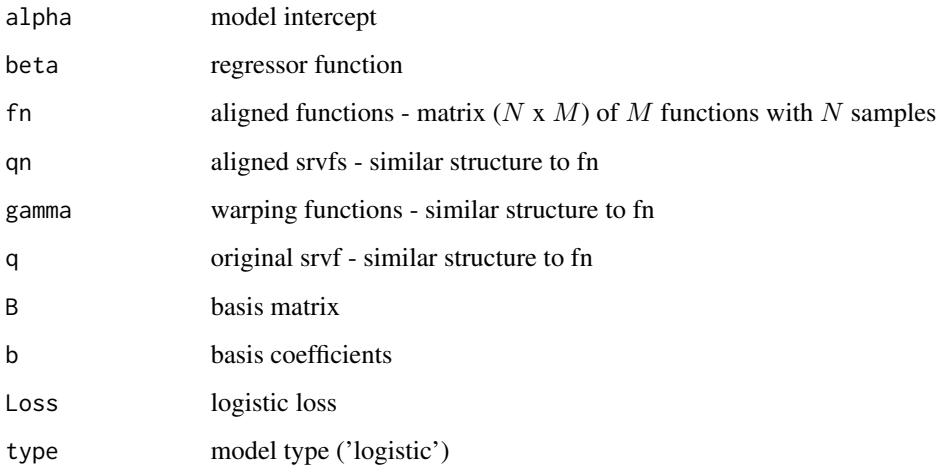

### References

Tucker, J. D., Wu, W., Srivastava, A., Elastic Functional Logistic Regression with Application to Physiological Signal Classification, Electronic Journal of Statistics (2014), submitted.

elastic.lpcr.regression

*Elastic logistic Principal Component Regression*

### Description

This function identifies a logistic regression model with phase-variability using elastic pca

### Usage

```
elastic.lpcr.regression(
  f,
 y,
  time,
 pca.method = "combined",
 no = 5,
  smooth_data = FALSE,
  sparam = 25\mathcal{E}
```
### <span id="page-17-0"></span>Arguments

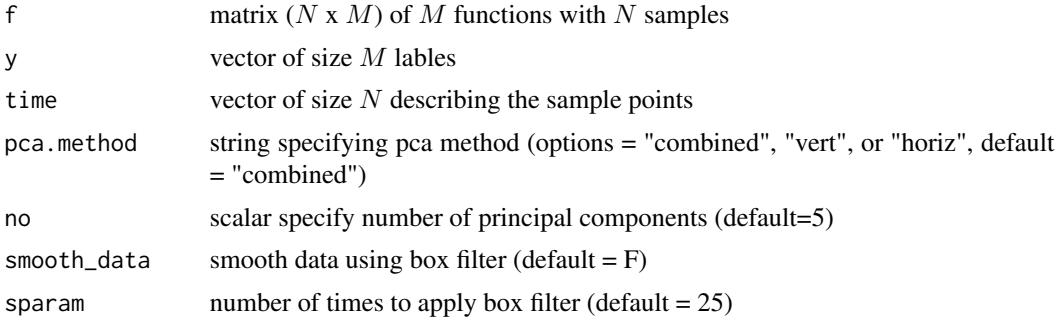

### Value

Returns a lpcr object containing

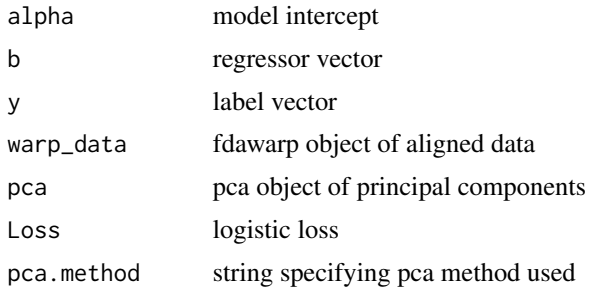

### References

J. D. Tucker, J. R. Lewis, and A. Srivastava, "Elastic Functional Principal Component Regression," Statistical Analysis and Data Mining, 10.1002/sam.11399, 2018.

elastic.mlogistic *Elastic Multinomial Logistic Regression*

### Description

This function identifies a multinomial logistic regression model with phase-variability using elastic methods

### Usage

```
elastic.mlogistic(
 f,
 y,
 time,
 B = NULL,df = 20,
```
### <span id="page-18-0"></span>elastic.mlogistic 19

```
max\_itr = 20,
  smooth_data = FALSE,
  sparam = 25,
 parallel = FALSE,
 cores = 2)
```
### Arguments

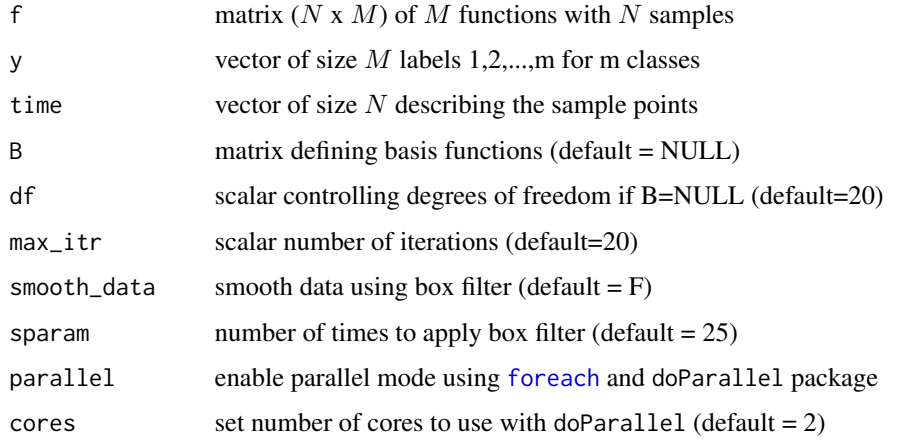

### Value

Returns a list containing

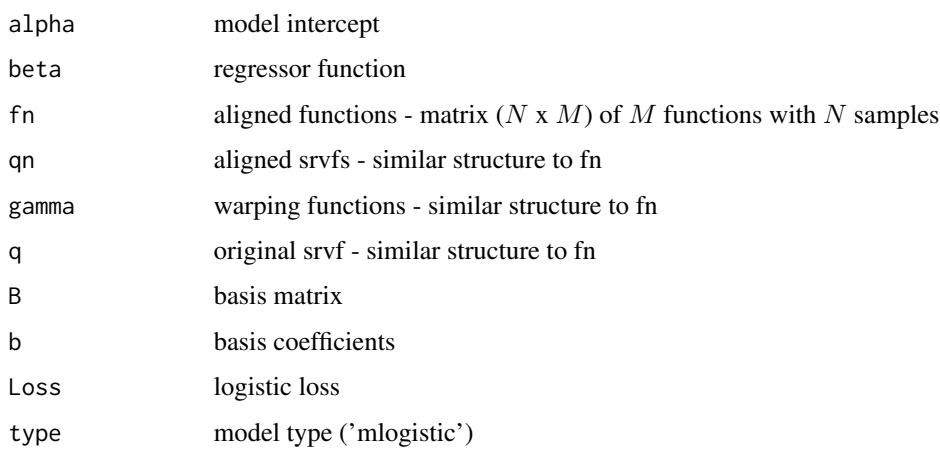

### References

Tucker, J. D., Wu, W., Srivastava, A., Elastic Functional Logistic Regression with Application to Physiological Signal Classification, Electronic Journal of Statistics (2014), submitted.

### <span id="page-19-0"></span>elastic.mlpcr.regression

*Elastic Multinomial logistic Principal Component Regression*

### Description

This function identifies a multinomial logistic regression model with phase-variability using elastic pca

### Usage

```
elastic.mlpcr.regression(
  f,
 y,
  time,
 pca.method = "combined",
 no = 5,
  smooth_data = FALSE,
  sparam = 25)
```
### Arguments

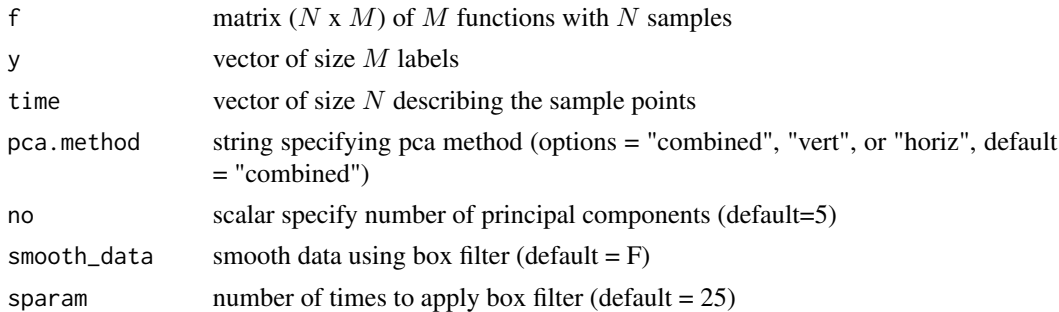

### Value

Returns a mlpcr object containing

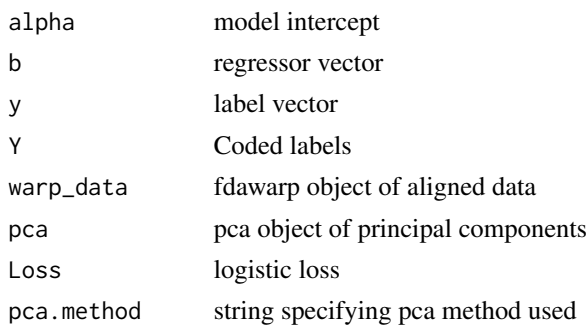

### <span id="page-20-0"></span>References

J. D. Tucker, J. R. Lewis, and A. Srivastava, "Elastic Functional Principal Component Regression," Statistical Analysis and Data Mining, 10.1002/sam.11399, 2018.

elastic.pcr.regression

*Elastic Linear Principal Component Regression*

### Description

This function identifies a regression model with phase-variability using elastic pca

### Usage

```
elastic.pcr.regression(
  f,
 y,
  time,
 pca.method = "combined",
 no = 5,
  smooth_data = FALSE,
  sparam = 25,
 parallel = F,
 C = NULL)
```
### Arguments

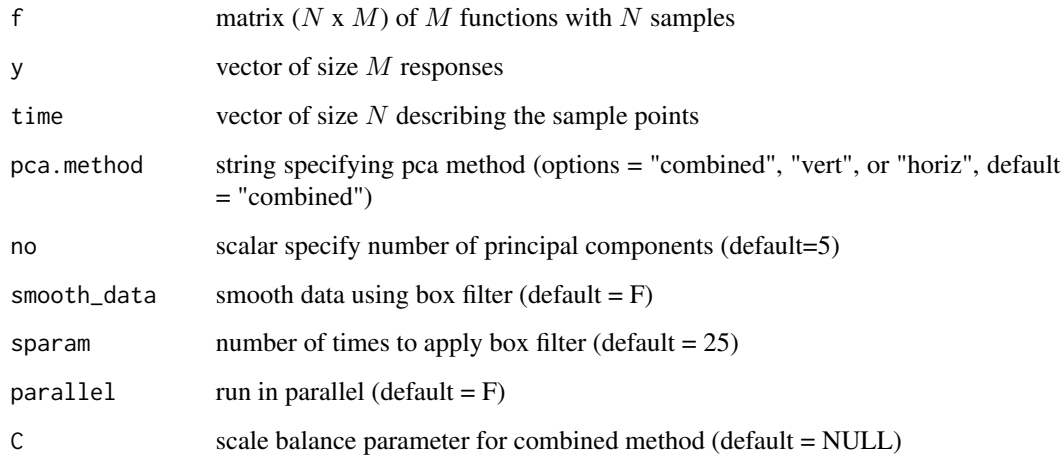

### Value

Returns a pcr object containing

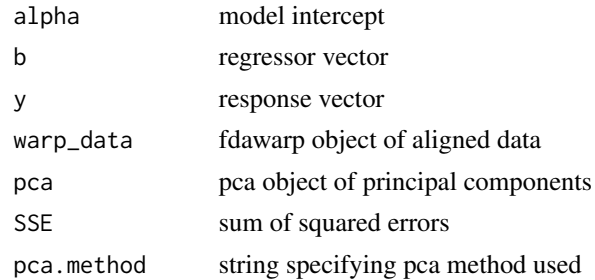

### References

J. D. Tucker, J. R. Lewis, and A. Srivastava, "Elastic Functional Principal Component Regression," Statistical Analysis and Data Mining, 10.1002/sam.11399, 2018.

elastic.prediction *Elastic Prediction from Regression Models*

### Description

This function performs prediction from an elastic regression model with phase-variability

### Usage

```
elastic.prediction(f, time, model, y = NULL, smooth_data = FALSE, sparam = 25)
```
### Arguments

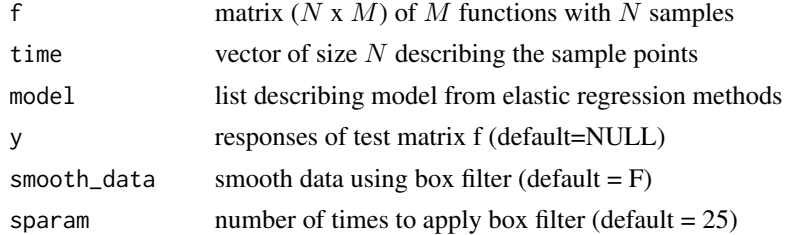

### Value

Returns a list containing

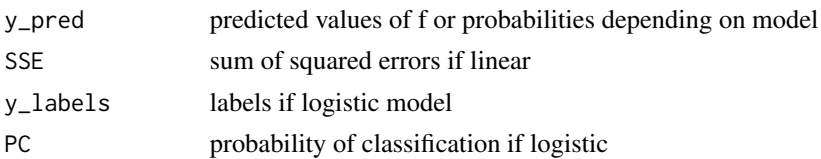

<span id="page-21-0"></span>

### <span id="page-22-0"></span>elastic.regression 23

### References

Tucker, J. D., Wu, W., Srivastava, A., Elastic Functional Logistic Regression with Application to Physiological Signal Classification, Electronic Journal of Statistics (2014), submitted.

elastic.regression *Elastic Linear Regression*

### Description

This function identifies a regression model with phase-variability using elastic methods

### Usage

```
elastic.regression(
  f,
  y,
  time,
 B = NULL,lam = 0,df = 20,max\_itr = 20,
  smooth_data = FALSE,
  sparam = 25,
 parallel = FALSE,
  cores = 2)
```
### Arguments

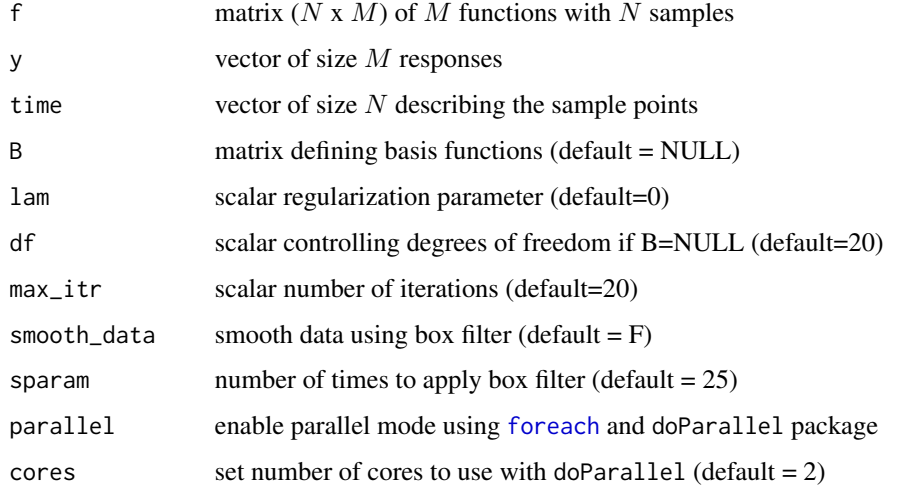

24 fdasrvf

#### Value

Returns a list containing

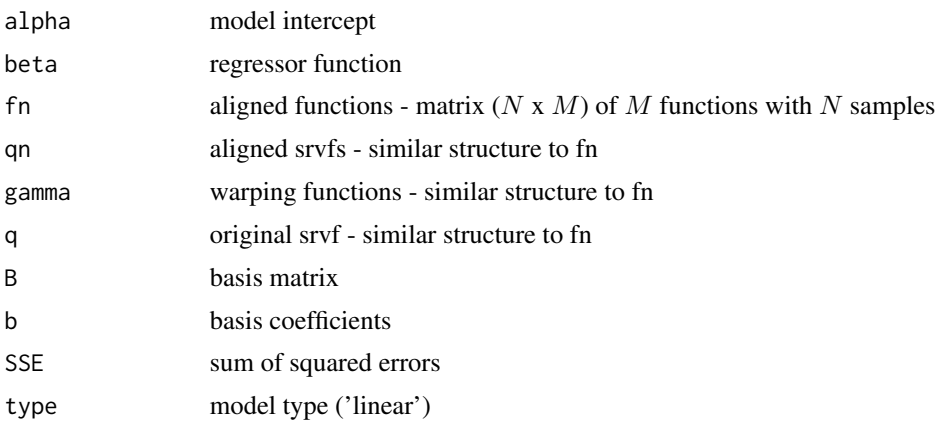

#### References

Tucker, J. D., Wu, W., Srivastava, A., Elastic Functional Logistic Regression with Application to Physiological Signal Classification, Electronic Journal of Statistics (2014), submitted.

fdasrvf *Elastic Functional Data Analysis*

#### Description

A library for functional data analysis using the square root velocity framework which performs pair-wise and group-wise alignment as well as modeling using functional component analysis

### References

Srivastava, A., Wu, W., Kurtek, S., Klassen, E., Marron, J. S., May 2011. Registration of functional data using fisher-rao metric, arXiv:1103.3817v2 [math.ST].

Tucker, J. D., Wu, W., Srivastava, A., Generative Models for Function Data using Phase and Amplitude Separation, Computational Statistics and Data Analysis (2012), 10.1016/j.csda.2012.12.001.

J. D. Tucker, W. Wu, and A. Srivastava, "Phase-Amplitude Separation of Proteomics Data Using Extended Fisher-Rao Metric," Electronic Journal of Statistics, Vol 8, no. 2. pp 1724-1733, 2014.

J. D. Tucker, W. Wu, and A. Srivastava, "Analysis of signals under compositional noise With applications to SONAR data," IEEE Journal of Oceanic Engineering, Vol 29, no. 2. pp 318-330, Apr 2014.

Tucker, J. D. 2014, Functional Component Analysis and Regression using Elastic Methods. Ph.D. Thesis, Florida State University.

Robinson, D. T. 2012, Function Data Analysis and Partial Shape Matching in the Square Root Velocity Framework. Ph.D. Thesis, Florida State University.

<span id="page-23-0"></span>

<span id="page-24-0"></span>Huang, W. 2014, Optimization Algorithms on Riemannian Manifolds with Applications. Ph.D. Thesis, Florida State University.

Cheng, W., Dryden, I. L., and Huang, X. (2016). Bayesian registration of functions and curves. Bayesian Analysis, 11(2), 447-475.

Srivastava, A., Klassen, E., Joshi, S., Jermyn, I., (2011). Shape analysis of elastic curves in euclidean spaces. Pattern Analysis and Machine Intelligence, IEEE Transactions on 33 (7), 1415- 1428.

Cheng, W., Dryden, I. L., and Huang, X. (2016). Bayesian registration of functions and curves. Bayesian Analysis, 11(2), 447-475.

W. Xie, S. Kurtek, K. Bharath, and Y. Sun, A geometric approach to visualization of variability in functional data, Journal of American Statistical Association 112 (2017), pp. 979-993.

Lu, Y., R. Herbei, and S. Kurtek, 2017: Bayesian registration of functions with a Gaussian process prior. Journal of Computational and Graphical Statistics, 26, no. 4, 894–904.

Lee, S. and S. Jung, 2017: Combined analysis of amplitude and phase variations in functional data. arXiv:1603.01775 [stat.ME], 1–21.

J. D. Tucker, J. R. Lewis, and A. Srivastava, "Elastic Functional Principal Component Regression," Statistical Analysis and Data Mining, vol. 12, no. 2, pp. 101-115, 2019.

J. D. Tucker, J. R. Lewis, C. King, and S. Kurtek, "A Geometric Approach for Computing Tolerance Bounds for Elastic Functional Data," Journal of Applied Statistics, 10.1080/02664763.2019.1645818, 2019.

T. Harris, J. D. Tucker, B. Li, and L. Shand, "Elastic depths for detecting shape anomalies in functional data," Technometrics, 10.1080/00401706.2020.1811156, 2020.

function\_group\_warp\_bayes

*Bayesian Group Warping*

#### **Description**

This function aligns a set of functions using Bayesian SRSF framework

### Usage

```
function_group_warp_bayes(
  f,
  time,
  iter = 50000,
 powera = 1,
 times = 5,
  tau = ceiling(times * 0.04),
 gp = seq(dim(f)[2]),showplot = TRUE
)
```
### <span id="page-25-0"></span>Arguments

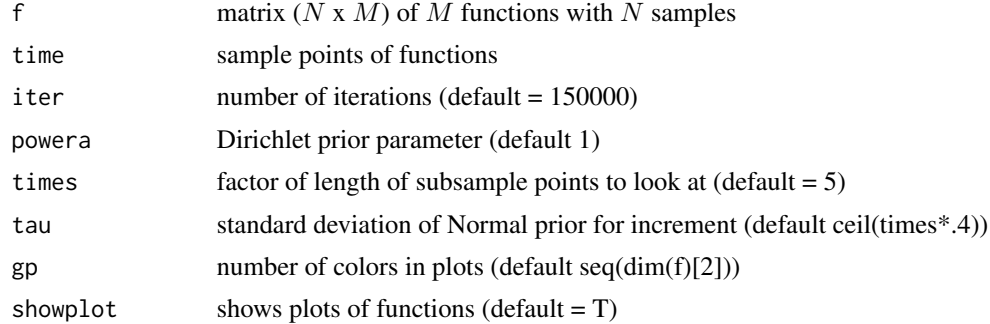

#### Value

Returns a list containing

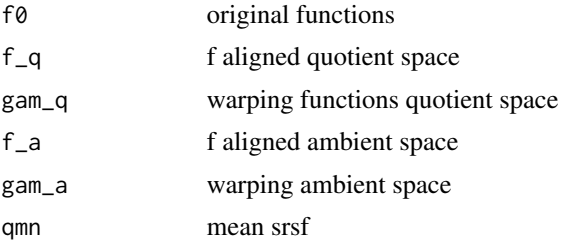

### References

Cheng, W., Dryden, I. L., and Huang, X. (2016). Bayesian registration of functions and curves. Bayesian Analysis, 11(2), 447-475.

### Examples

```
## Not run:
data("simu_data")
out = function_group_warp_bayes(simu_data$f, simu_data$time)
## End(Not run)
```
function\_mean\_bayes *Bayesian Karcher Mean Calculation*

### Description

This function calculates karcher mean of functions using Bayesian method

### Usage

```
function_mean_bayes(f, time, times = 5, group = 1:dim(f)[2], showplot = TRUE)
```
### Arguments

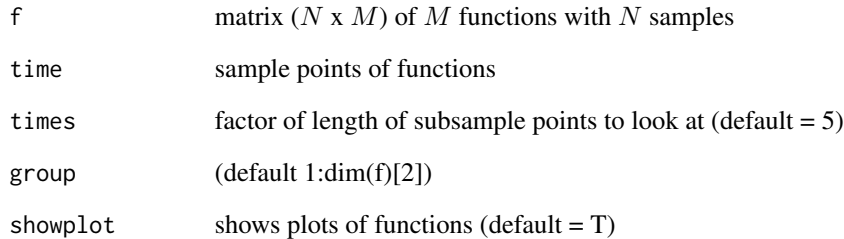

#### Value

Returns a list containing

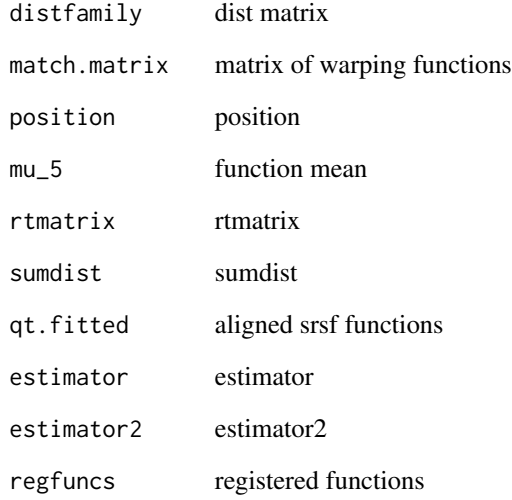

## References

Cheng, W., Dryden, I. L., and Huang, X. (2016). Bayesian registration of functions and curves. Bayesian Analysis, 11(2), 447-475.

```
## Not run:
data("simu_data")
out = function_mean_bayes(simu_data$f, simu_data$time)
## End(Not run)
```
<span id="page-27-0"></span>

#### Description

This function converts functions to srvf

#### Usage

f\_to\_srvf(f, time)

#### Arguments

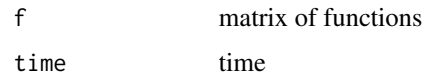

#### Value

q matrix of SRVFs

#### References

Srivastava, A., Wu, W., Kurtek, S., Klassen, E., Marron, J. S., May 2011. Registration of functional data using fisher-rao metric, arXiv:1103.3817v2 [math.ST].

Tucker, J. D., Wu, W., Srivastava, A., Generative Models for Function Data using Phase and Amplitude Separation, Computational Statistics and Data Analysis (2012), 10.1016/j.csda.2012.12.001.

### Examples

```
data("simu_data")
q <- f_to_srvf(simu_data$f,simu_data$time)
```
gauss\_model *Gaussian model of functional data*

### Description

This function models the functional data using a Gaussian model extracted from the principal components of the srvfs

#### Usage

```
gauss_model(warp_data, n = 1, sort_samples = FALSE)
```
#### <span id="page-28-0"></span>gradient 29

#### Arguments

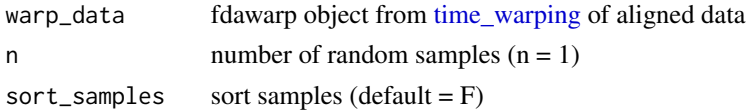

### Value

Returns a fdawarp object containing

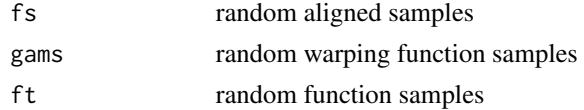

### References

Tucker, J. D., Wu, W., Srivastava, A., Generative Models for Function Data using Phase and Amplitude Separation, Computational Statistics and Data Analysis (2012), 10.1016/j.csda.2012.12.001.

#### Examples

data("simu\_warp") out1 = gauss\_model(simu\_warp,n = 10)

gradient *Gradient using finite differences*

#### Description

This function takes the gradient of f using finite differences

### Usage

gradient(f, binsize)

### Arguments

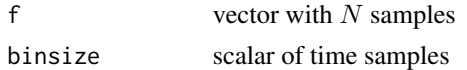

### Value

g vector with  $N$  samples which is the gradient of  $f$ 

### Examples

data("simu\_data") out = gradient(simu\_data\$f[,1],mean(diff(simu\_data\$time)))

<span id="page-29-0"></span>

### Description

Combination of both boys and girls growth velocity from the Berkley Dataset

### Usage

```
data("growth_vel")
```
### Format

A list which contains f and time

horizFPCA *Horizontal Functional Principal Component Analysis*

### Description

This function calculates vertical functional principal component analysis on aligned data

### Usage

horizFPCA(warp\_data, no, ci = c(-1, 0, 1), showplot = TRUE)

### Arguments

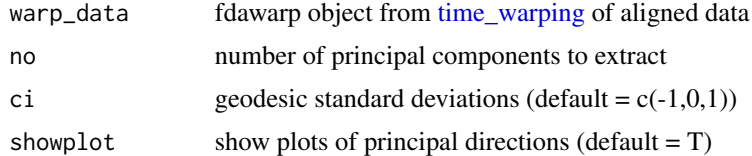

#### Value

Returns a hfpca object containing

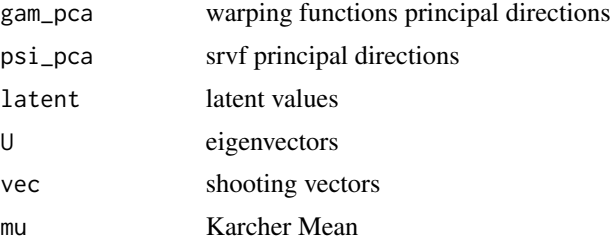

### References

Tucker, J. D., Wu, W., Srivastava, A., Generative Models for Function Data using Phase and Amplitude Separation, Computational Statistics and Data Analysis (2012), 10.1016/j.csda.2012.12.001.

### Examples

data("simu\_warp") hfpca = horizFPCA(simu\_warp,no = 3)

im *Example Image Data set*

#### Description

Contains two simulated images for registration

### Usage

data("image")

### Format

a list containing two images of dimension (64,64)

invertGamma *Invert Warping Function*

### Description

This function calculates the inverse of gamma

### Usage

```
invertGamma(gam)
```
#### Arguments

gam vector of  $N$  samples

#### Value

Returns gamI inverted vector

<span id="page-30-0"></span> $\lim$  31

### <span id="page-31-0"></span>References

Srivastava, A., Wu, W., Kurtek, S., Klassen, E., Marron, J. S., May 2011. Registration of functional data using fisher-rao metric, arXiv:1103.3817v2 [math.ST].

Tucker, J. D., Wu, W., Srivastava, A., Generative Models for Function Data using Phase and Amplitude Separation, Computational Statistics and Data Analysis (2012), 10.1016/j.csda.2012.12.001.

### Examples

```
data("simu_warp")
out = invertGamma(simu_warp$gam[,1])
```
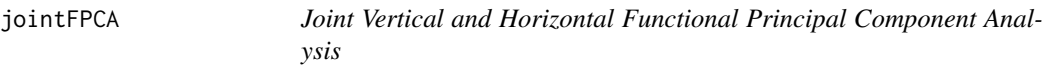

### Description

This function calculates amplitude and phase joint functional principal component analysis on aligned data

#### Usage

```
jointFPCA(
 warp_data,
 no,
 id = round(length(warp_data$time)/2),
 C = NULL,ci = c(-1, 0, 1),showplot = T
)
```
#### Arguments

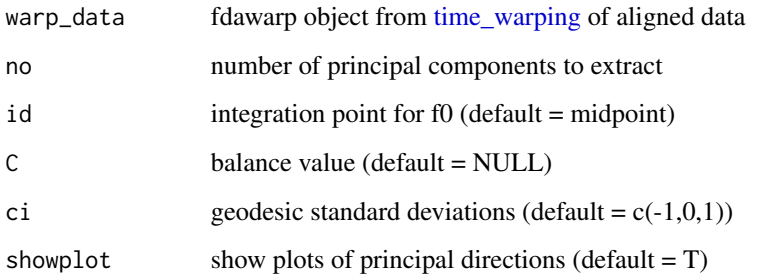

### <span id="page-32-0"></span>Value

Returns a list containing

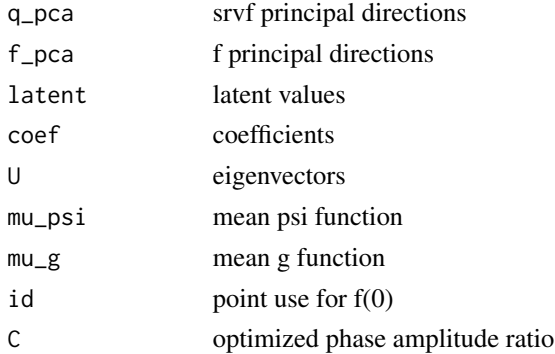

### References

Srivastava, A., Wu, W., Kurtek, S., Klassen, E., Marron, J. S., May 2011. Registration of functional data using fisher-rao metric, arXiv:1103.3817v2 [math.ST].

Jung, S. L. a. S. (2016). "Combined Analysis of Amplitude and Phase Variations in Functional Data." arXiv:1603.01775 [stat.ME].

Tucker, J. D., Wu, W., Srivastava, A., Generative Models for Function Data using Phase and Amplitude Separation, Computational Statistics and Data Analysis (2012), 10.1016/j.csda.2012.12.001.

#### Examples

data("simu\_warp") data("simu\_data") jfpca = jointFPCA(simu\_warp, no = 3)

joint\_gauss\_model *Gaussian model of functional data using joint Model*

#### Description

This function models the functional data using a Gaussian model extracted from the principal components of the srvfs using the joint model

#### Usage

joint\_gauss\_model(warp\_data, n = 1, no = 5)

#### **Arguments**

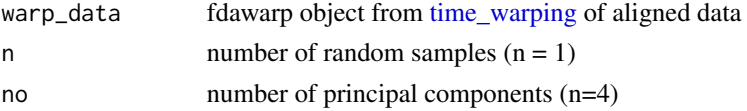

### <span id="page-33-0"></span>Value

Returns a fdawarp object containing

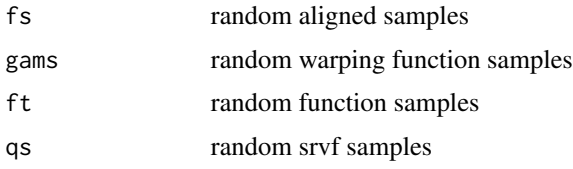

### References

Tucker, J. D., Wu, W., Srivastava, A., Generative Models for Function Data using Phase and Amplitude Separation, Computational Statistics and Data Analysis (2012), 10.1016/j.csda.2012.12.001.

Jung, S. L. a. S. (2016). "Combined Analysis of Amplitude and Phase Variations in Functional Data." arXiv:1603.01775 [stat.ME].

### Examples

data("simu\_warp") out1 = joint\_gauss\_model(simu\_warp,n = 10)

kmeans\_align *K-Means Clustering and Alignment*

### Description

This function clusters functions and aligns using the elastic square-root slope (srsf) framework.

### Usage

```
kmeans_align(
  f,
  time,
 K,
  seeds = NULL,
 nonempty = 0,
  lambda = 0,
  showplot = TRUE,smooth_data = FALSE,
  sparam = 25,
  parallel = FALSE,
  alignment = TRUE,
 omethod = "DP",
 MaxItr = 50,
  thresh = 0.01)
```
### <span id="page-34-0"></span>kmeans\_align 35

### Arguments

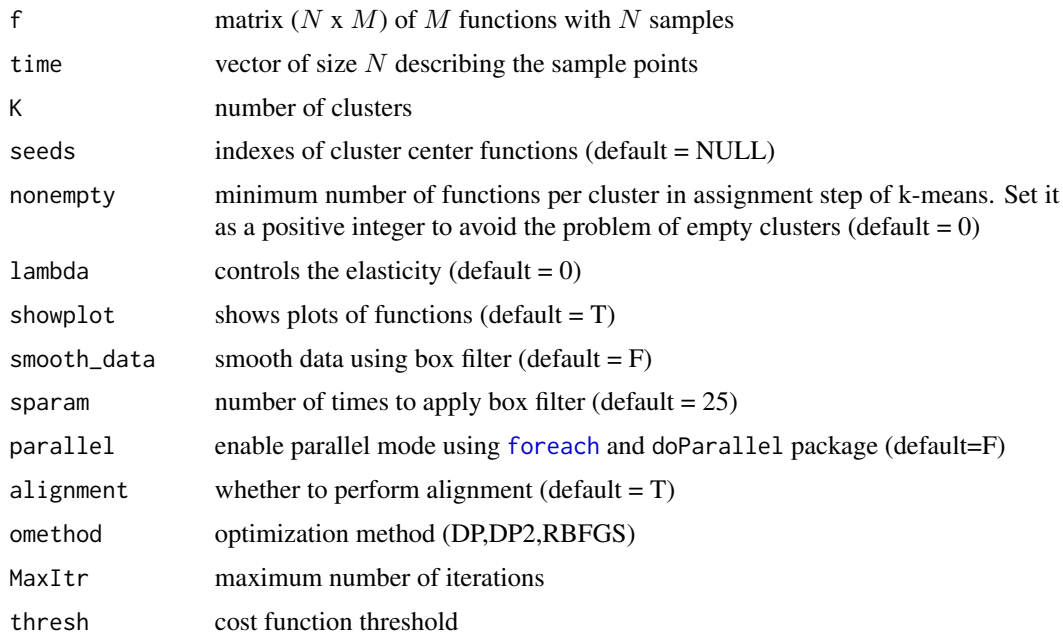

### Value

Returns a fdakma object containing

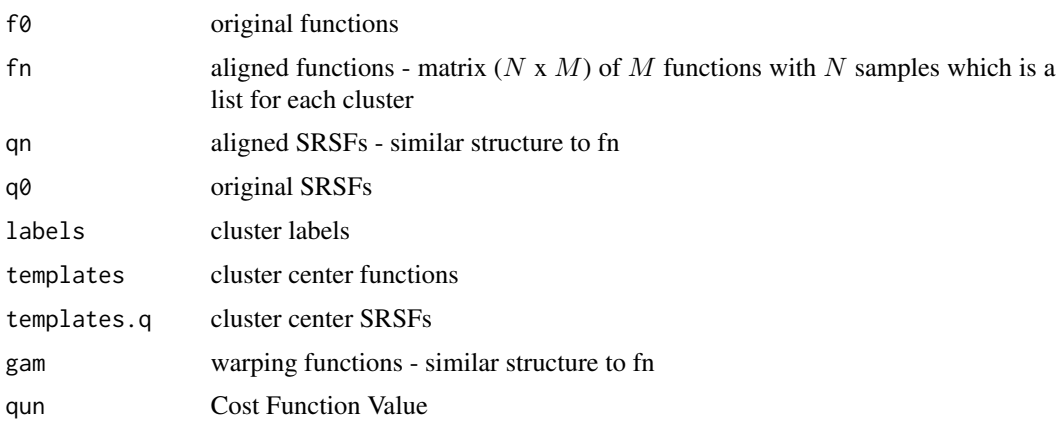

### References

Srivastava, A., Wu, W., Kurtek, S., Klassen, E., Marron, J. S., May 2011. Registration of functional data using fisher-rao metric, arXiv:1103.3817v2 [math.ST].

Tucker, J. D., Wu, W., Srivastava, A., Generative Models for Function Data using Phase and Amplitude Separation, Computational Statistics and Data Analysis (2012), 10.1016/j.csda.2012.12.001.

Sangalli, L. M., et al. (2010). "k-mean alignment for curve clustering." Computational Statistics & Data Analysis 54(5): 1219-1233.

### Examples

```
## Not run:
data("growth_vel")
out <- kmeans_align(growth_vel$f,growth_vel$time, K=2)
## End(Not run)
```
multiple\_align\_functions

*Group-wise function alignment to specified mean*

### Description

This function aligns a collection of functions using the elastic square-root slope (srsf) framework.

### Usage

```
multiple_align_functions(
  f,
  time,
 mu,
  lambda = 0,
  showplot = TRUE,
  smooth_data = FALSE,
  sparam = 25,
 parallel = FALSE,
 omethod = "DP",
 MaxItr = 20,
  iter = 2000
)
```
### Arguments

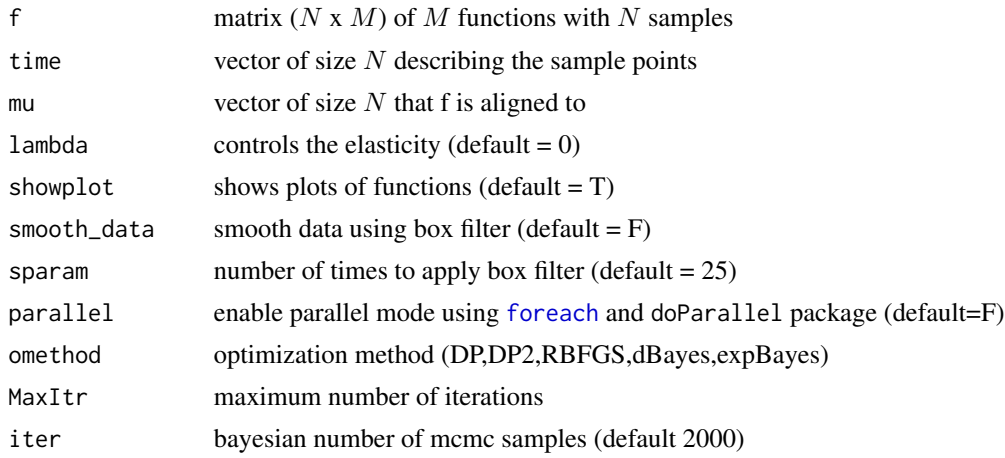

<span id="page-35-0"></span>

### <span id="page-36-0"></span>optimum.reparam 37

### Value

Returns a fdawarp object containing

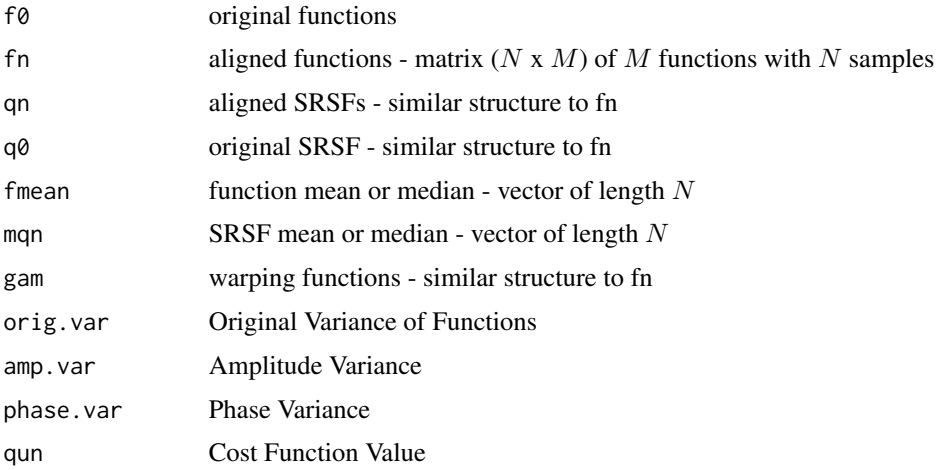

### References

Srivastava, A., Wu, W., Kurtek, S., Klassen, E., Marron, J. S., May 2011. Registration of functional data using fisher-rao metric, arXiv:1103.3817v2 [math.ST].

Tucker, J. D., Wu, W., Srivastava, A., Generative Models for Function Data using Phase and Amplitude Separation, Computational Statistics and Data Analysis (2012), 10.1016/j.csda.2012.12.001.

optimum.reparam *Align two functions*

### Description

This function aligns two SRSF functions using Dynamic Programming

#### Usage

```
optimum.reparam(
  Q1,
  T1,
  Q2,
  T2,
  lambda = 0,
  method = "DP",w = 0.01,
  f1o = 0,
  f2o = 0\mathcal{E}
```
#### <span id="page-37-0"></span>Arguments

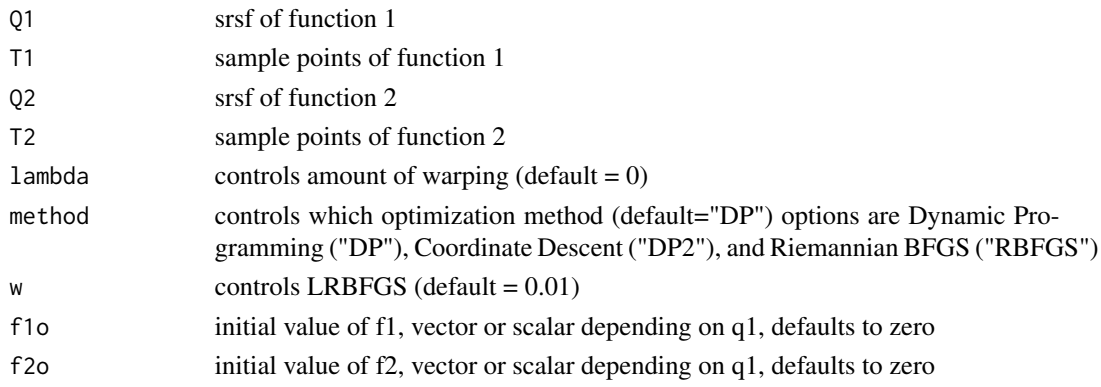

### Value

gam warping function

### References

Srivastava, A., Wu, W., Kurtek, S., Klassen, E., Marron, J. S., May 2011. Registration of functional data using fisher-rao metric, arXiv:1103.3817v2 [math.ST].

Tucker, J. D., Wu, W., Srivastava, A., Generative Models for Function Data using Phase and Amplitude Separation, Computational Statistics and Data Analysis (2012), 10.1016/j.csda.2012.12.001.

#### Examples

data("simu\_data") q = f\_to\_srvf(simu\_data\$f,simu\_data\$time) gam = optimum.reparam(q[,1],simu\_data\$time,q[,2],simu\_data\$time)

outlier.detection *Outlier Detection*

#### Description

This function calculates outlier's using geodesic distances of the SRVFs from the median

#### Usage

```
outlier.detection(q, time, mq, k = 1.5)
```
### Arguments

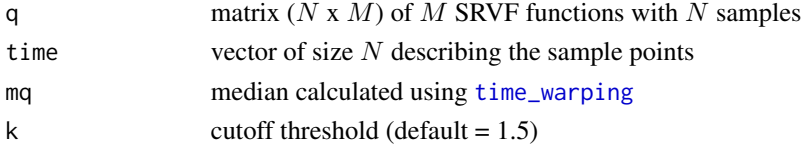

### <span id="page-38-0"></span>Value

q\_outlier outlier functions

#### References

Srivastava, A., Wu, W., Kurtek, S., Klassen, E., Marron, J. S., May 2011. Registration of functional data using fisher-rao metric, arXiv:1103.3817v2 [math.ST].

Tucker, J. D., Wu, W., Srivastava, A., Generative Models for Function Data using Phase and Amplitude Separation, Computational Statistics and Data Analysis (2012), 10.1016/j.csda.2012.12.001.

#### Examples

```
data("toy_data")
data("toy_warp")
q_outlier = outlier.detection(toy_warp$q0,toy_data$time,toy_warp$mqn,k=.1)
```
pair\_align\_functions *Align two functions*

### Description

This function aligns two functions using SRSF framework. It will align f2 to f1

#### Usage

```
pair_align_functions(
  f1,
  f2,
  time,
  lambda = 0,
 method = "DP",w = 0.01,
  iter = 2000
)
```
### Arguments

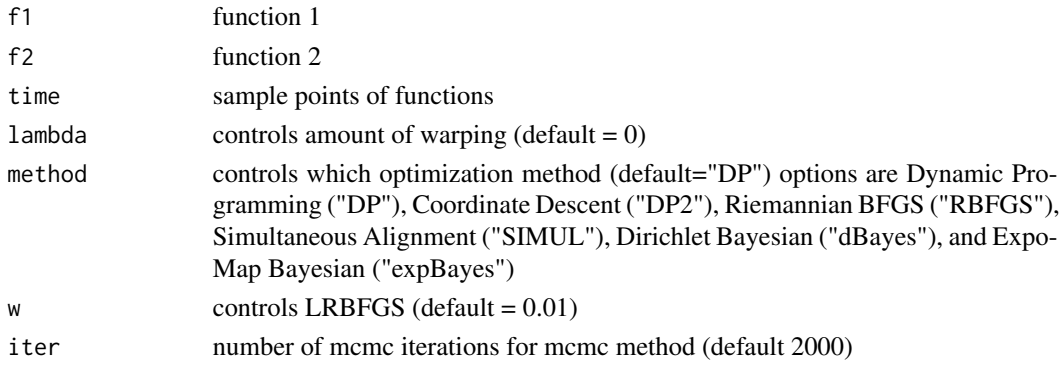

#### <span id="page-39-0"></span>Value

Returns a list containing

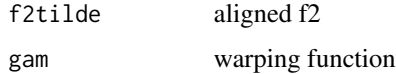

### References

Srivastava, A., Wu, W., Kurtek, S., Klassen, E., Marron, J. S., May 2011. Registration of functional data using fisher-rao metric, arXiv:1103.3817v2 [math.ST].

Tucker, J. D., Wu, W., Srivastava, A., Generative Models for Function Data using Phase and Amplitude Separation, Computational Statistics and Data Analysis (2012), 10.1016/j.csda.2012.12.001.

Cheng, W., Dryden, I. L., and Huang, X. (2016). Bayesian registration of functions and curves. Bayesian Analysis, 11(2), 447-475.

Lu, Y., Herbei, R., and Kurtek, S. (2017). Bayesian registration of functions with a Gaussian process prior. Journal of Computational and Graphical Statistics, DOI: 10.1080/10618600.2017.1336444.

#### Examples

```
data("simu_data")
out = pair_align_functions(simu_data$f[,1],simu_data$f[,2],simu_data$time)
```
pair\_align\_functions\_bayes *Align two functions*

#### Description

This function aligns two functions using Bayesian SRSF framework. It will align f2 to f1

#### Usage

```
pair_align_functions_bayes(
  f1,
  f2,
  timet,
  iter = 15000,
  times = 5,
  tau = ceiling(times * 0.4),
  powera = 1,
  showplot = TRUE,
  extrainfo = FALSE
)
```
### Arguments

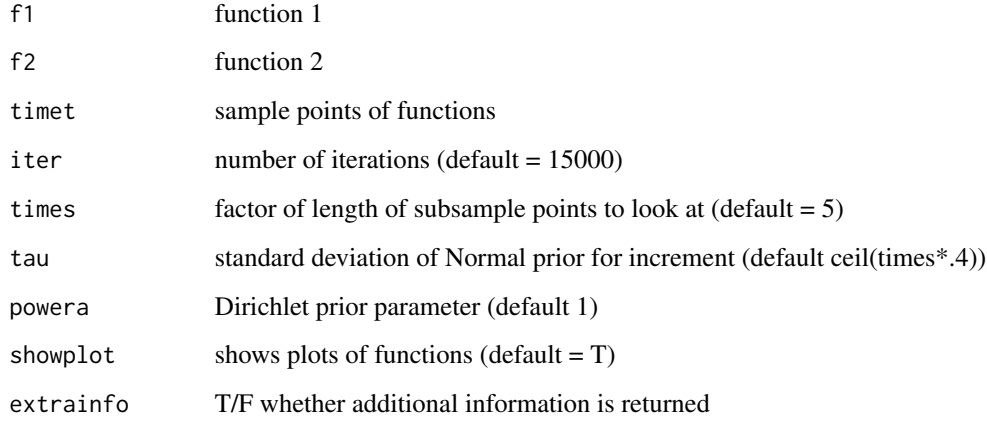

### Value

Returns a list containing

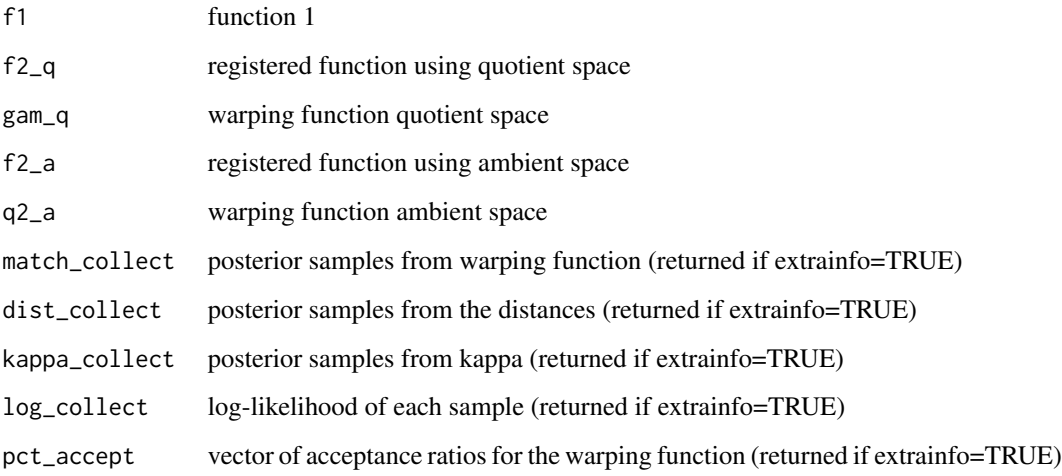

### References

Cheng, W., Dryden, I. L., and Huang, X. (2016). Bayesian registration of functions and curves. Bayesian Analysis, 11(2), 447-475.

```
data("simu_data")
out = pair_align_functions_bayes(simu_data$f[,1], simu_data$f[,2], simu_data$time)
```
*Align two functions using geometric properties of warping functions*

### <span id="page-41-0"></span>Description

This function aligns two functions using Bayesian framework. It will align f2 to f1. It is based on mapping warping functions to a hypersphere, and a subsequent exponential mapping to a tangent space. In the tangent space, the Z-mixture pCN algorithm is used to explore both local and global structure in the posterior distribution.

### Usage

```
pair_align_functions_expomap(
  f1,
  f2,
  timet,
  iter = 20000,
  burnin = min(5000, iter/2),
  alpha0 = 0.1,
 beta = 0.1,
 zpcn = list(betas = c(0.5, 0.05, 0.005, 1e-04), probs = c(0.1, 0.1, 0.7, 0.1)),
 propvar = 1,
  init.coef = rep(0, 2 * 10),
 npoints = 200,extrainfo = FALSE
)
```
#### Arguments

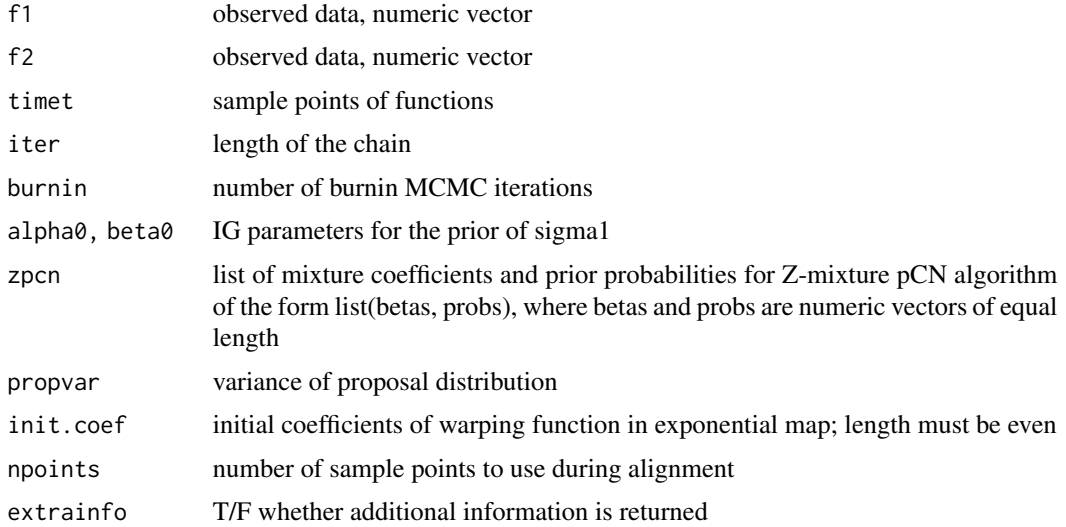

### Details

The Z-mixture pCN algorithm uses a mixture distribution for the proposal distribution, controlled by input parameter zpcn. The zpcn\$betas must be between 0 and 1, and are the coefficients of the mixture components, with larger coefficients corresponding to larger shifts in parameter space. The zpcn\$probs give the probability of each shift size.

#### Value

Returns a list containing

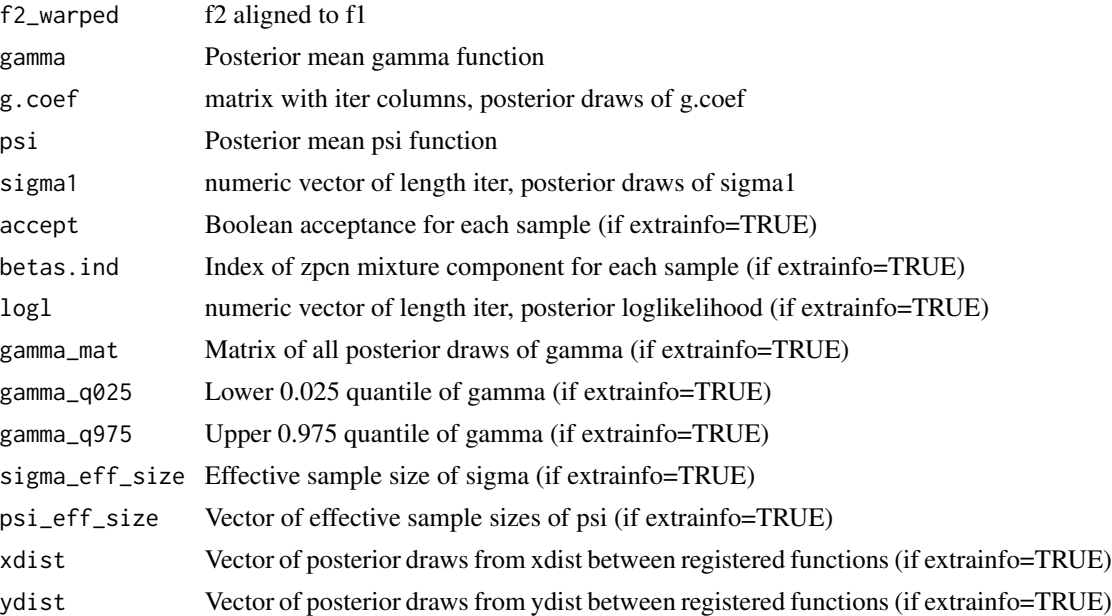

### References

Lu, Y., Herbei, R., and Kurtek, S. (2017). Bayesian registration of functions with a Gaussian process prior. Journal of Computational and Graphical Statistics, DOI: 10.1080/10618600.2017.1336444.

```
## Not run:
# This is a mcmc algorithm and takes a long time to run
data("simu_data")
myzpcn <- list(betas = c(0.1, 0.01, 0.005, 0.0001),
  probs = c(0.2, 0.2, 0.4, 0.2)out = pair_align_functions_expomap(simu_data$f[,1], simu_data$f[,2],
  timet = simu_data$time, zpcn = myzpcn, extrainfo = TRUE)
# overall acceptance ratio
mean(out$accept)
# acceptance ratio by zpcn coefficient
with(out, tapply(accept, myzpcn$betas[betas.ind], mean))
## End(Not run)
```
<span id="page-43-0"></span>

### Description

Pairwise align two images This function aligns to images using the q-map framework

### Usage

```
pair_align_image(
  I1,
  I2,
 M = 5,
 ortho = TRUE,basis_type = "t",
  resizei = FALSE,
 N = 64,stepsize = 1e-05,
  itermax = 1000
\mathcal{E}
```
### Arguments

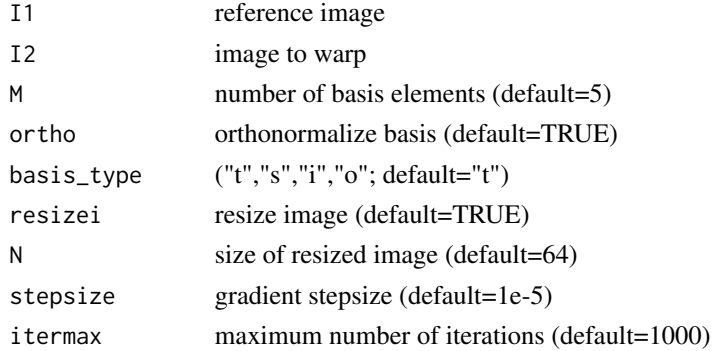

### Value

Returns a list containing

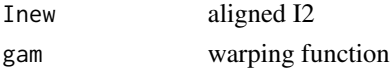

### References

Q. Xie, S. Kurtek, E. Klassen, G. E. Christensen and A. Srivastava. Metric-based pairwise and multiple image registration. IEEE European Conference on Computer Vision (ECCV), September, 2014

#### <span id="page-44-0"></span>pcaTB and the set of the set of the set of the set of the set of the set of the set of the set of the set of the set of the set of the set of the set of the set of the set of the set of the set of the set of the set of the

#### Examples

```
## Not run:
# This is a gradient descent algorithm and takes a long time to run
data("image")
out <- pair_align_image(im$I1, im$I2)
## End(Not run)
```
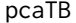

**Tolerance Bound Calculation using Elastic Functional PCA** 

#### Description

This function computes tolerance bounds for functional data containing phase and amplitude variation using principal component analysis

#### Usage

pcaTB(f, time,  $m = 4$ ,  $B = 1e+05$ ,  $a = 0.05$ ,  $p = 0.99$ )

#### Arguments

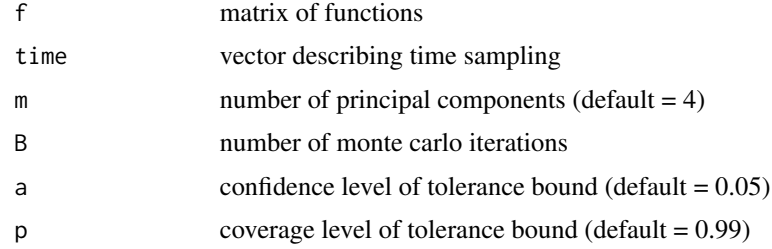

#### Value

Returns a list containing

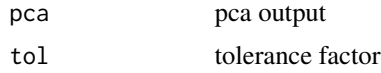

### References

J. D. Tucker, J. R. Lewis, C. King, and S. Kurtek, "A Geometric Approach for Computing Tolerance Bounds for Elastic Functional Data," Journal of Applied Statistics, 10.1080/02664763.2019.1645818, 2019.

Tucker, J. D., Wu, W., Srivastava, A., Generative Models for Function Data using Phase and Amplitude Separation, Computational Statistics and Data Analysis (2012), 10.1016/j.csda.2012.12.001.

Jung, S. L. a. S. (2016). "Combined Analysis of Amplitude and Phase Variations in Functional Data." arXiv:1603.01775 [stat.ME].

### Examples

```
## Not run:
 data("simu_data")
 out1 = pcaTB(simu_data$f,simu_data$time)
```
## End(Not run)

PhaseBoxplot *Phase Boxplot*

### Description

This function constructs the amplitude boxplot

### Usage

```
PhaseBoxplot(warp_median, alpha = 0.05, kp = 1, showplot = TRUE)
```
### Arguments

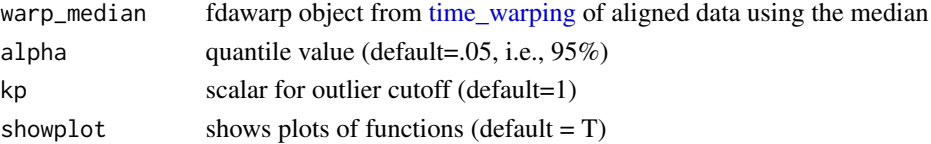

### Value

Returns a phbox object containing

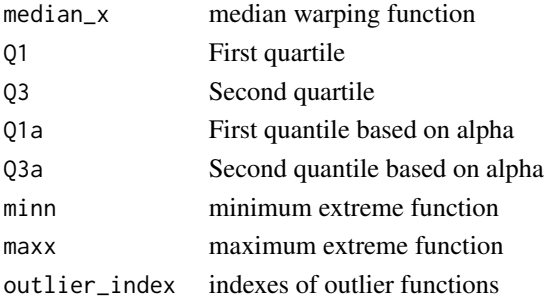

### References

Xie, W., S. Kurtek, K. Bharath, and Y. Sun (2016). "A Geometric Approach to Visualization of Variability in Functional Data." Journal of the American Statistical Association in press: 1-34.

```
data("simu_warp_median")
out <- PhaseBoxplot(simu_warp_median, showplot=FALSE)
```
<span id="page-45-0"></span>

<span id="page-46-0"></span>

#### Description

This function performs prediction from an elastic logistic fPCR regression model with phasevariability

### Usage

```
## S3 method for class 'lpcr'
predict(object, newdata = NULL, y = NULL, ...)
```
### Arguments

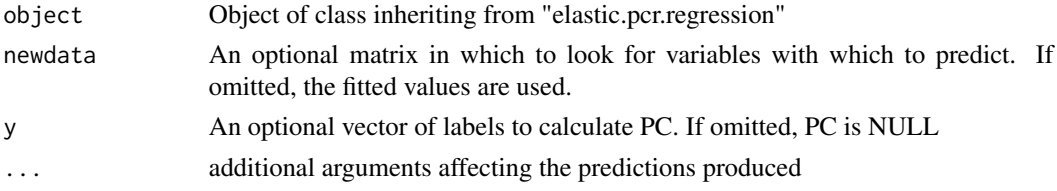

### Value

Returns a list containing

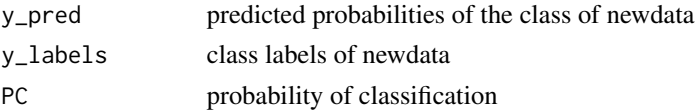

#### References

J. D. Tucker, J. R. Lewis, and A. Srivastava, "Elastic Functional Principal Component Regression," Statistical Analysis and Data Mining, 10.1002/sam.11399, 2018.

predict.mlpcr *Elastic Prediction for functional multinomial logistic PCR Model*

### Description

This function performs prediction from an elastic multinomial logistic fPCR regression model with phase-variability

#### Usage

```
## S3 method for class 'mlpcr'
predict(object, newdata = NULL, y = NULL, ...)
```
### <span id="page-47-0"></span>Arguments

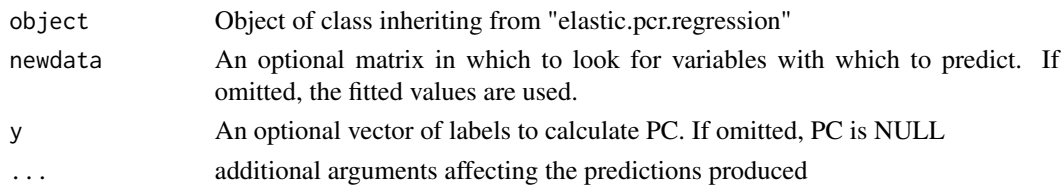

### Value

Returns a list containing

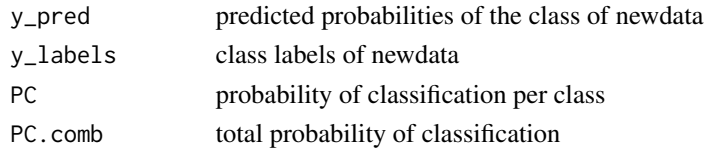

### References

J. D. Tucker, J. R. Lewis, and A. Srivastava, "Elastic Functional Principal Component Regression," Statistical Analysis and Data Mining, 10.1002/sam.11399, 2018.

predict.pcr *Elastic Prediction for functional PCR Model*

### Description

This function performs prediction from an elastic pcr regression model with phase-variability

### Usage

## S3 method for class 'pcr'  $predict(object, newdata = NULL, y = NULL, ...)$ 

#### Arguments

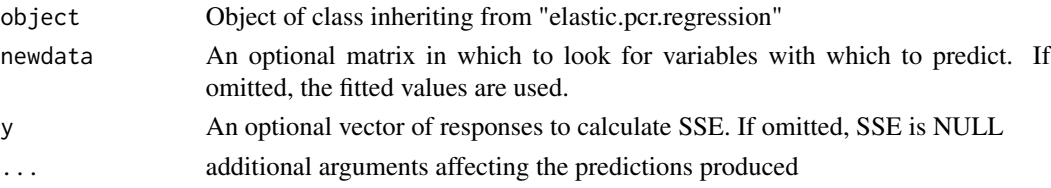

### Value

Returns a list containing

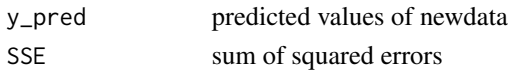

### <span id="page-48-0"></span>q\_to\_curve 49

### References

J. D. Tucker, J. R. Lewis, and A. Srivastava, "Elastic Functional Principal Component Regression," Statistical Analysis and Data Mining, 10.1002/sam.11399, 2018.

q\_to\_curve *Convert to curve space*

### Description

This function converts SRVFs to curves

### Usage

 $q_to_curve(q, scale = 1)$ 

#### Arguments

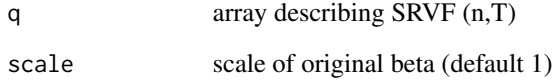

#### Value

beta array describing curve

### References

Srivastava, A., Klassen, E., Joshi, S., Jermyn, I., (2011). Shape analysis of elastic curves in euclidean spaces. Pattern Analysis and Machine Intelligence, IEEE Transactions on 33 (7), 1415- 1428.

```
data("mpeg7")
q = curve_to_q(beta[,1,1,1])$q
beta1 = q_to_curve(q)
```
<span id="page-49-0"></span>reparam\_curve *Align two curves*

### Description

This function aligns two SRVF functions using Dynamic Programming

### Usage

```
reparam_curve(
 beta1,
 beta2,
 lambda = 0,
 method = "DP",w = 0.01,
 rotated = T,
 isclosed = F,
 mode = "0")
```
### Arguments

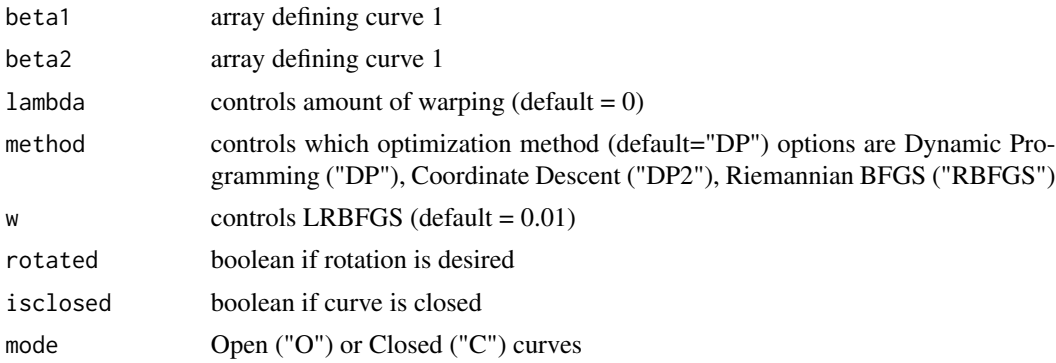

#### Value

return a List containing

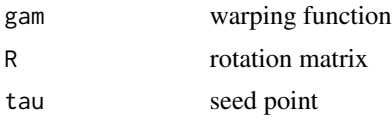

### References

Srivastava, A., Klassen, E., Joshi, S., Jermyn, I., (2011). Shape analysis of elastic curves in euclidean spaces. Pattern Analysis and Machine Intelligence, IEEE Transactions on 33 (7), 1415- 1428.

### <span id="page-50-0"></span>reparam\_image 51

### Examples

```
data("mpeg7")
gam = reparam_curve(beta[,,1,1],beta[,,1,5])$gam
```
reparam\_image *Find optimum reparameterization between two images*

#### Description

Finds the optimal warping function between two images using the elastic framework

#### Usage

```
reparam_image(It, Im, gam, b, stepsize = 1e-05, itermax = 1000, lmark = FALSE)
```
### Arguments

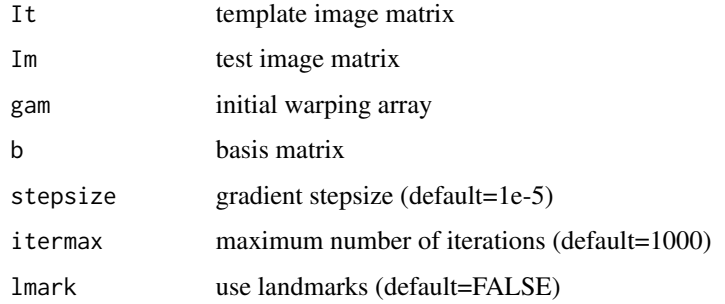

### Value

Returns a list containing

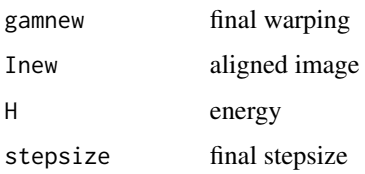

### References

Q. Xie, S. Kurtek, E. Klassen, G. E. Christensen and A. Srivastava. Metric-based pairwise and multiple image registration. IEEE European Conference on Computer Vision (ECCV), September, 2014

<span id="page-51-0"></span>resamplecurve *Resample Curve*

### Description

This function resamples a curve to a number of points

### Usage

resamplecurve(x,  $N = 100$ , mode = "0")

### Arguments

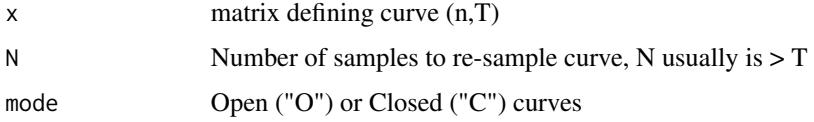

### Value

xn matrix defining resampled curve

### References

Srivastava, A., Klassen, E., Joshi, S., Jermyn, I., (2011). Shape analysis of elastic curves in euclidean spaces. Pattern Analysis and Machine Intelligence, IEEE Transactions on 33 (7), 1415- 1428.

### Examples

```
data("mpeg7")
xn = resamplecurve(beta[,1,1,1],200)
```
rgam *Random Warping*

### Description

Generates random warping functions

#### Usage

rgam(N, sigma, num)

### <span id="page-52-0"></span>sample\_shapes 53

#### Arguments

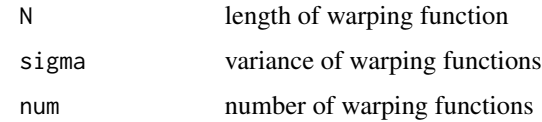

#### Value

gam warping functions

### References

Srivastava, A., Wu, W., Kurtek, S., Klassen, E., Marron, J. S., May 2011. Registration of functional data using fisher-rao metric, arXiv:1103.3817v2 [math.ST].

Tucker, J. D., Wu, W., Srivastava, A., Generative Models for Function Data using Phase and Amplitude Separation, Computational Statistics and Data Analysis (2012), 10.1016/j.csda.2012.12.001.

### Examples

```
gam = rgam(N=101, sigma=.01, num=35)
```
sample\_shapes *Sample shapes from model*

### Description

Sample shapes from model

#### Usage

```
sample_shapes(mu, K, mode = "0", no = 3, numSamp = 10)
```
### Arguments

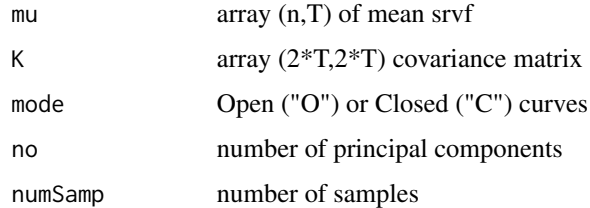

#### Value

samples list of sample curves

#### <span id="page-53-0"></span>References

Srivastava, A., Klassen, E., Joshi, S., Jermyn, I., (2011). Shape analysis of elastic curves in euclidean spaces. Pattern Analysis and Machine Intelligence, IEEE Transactions on 33 (7), 1415- 1428.

#### Examples

```
data("mpeg7")
out = curve_karcher_mean(beta[,,1,1:2], maxit=2) # note: use more shapes, small for speed
K = curve_k \arch (out \samples = sample_shapes(out$mu, K)
```
simu\_data *Simulated two Gaussian Dataset*

#### **Description**

A functional dataset where the individual functions are given by:  $y_i(t) = z_{i,1}e^{-(t-1.5)^2/2} +$  $z_{i,2}e^{-(t+1.5)^2/2}$ ,  $t \in [-3,3]$ ,  $i = 1,2,\ldots,21$ , where  $z_{i,1}$  and  $z_{i,2}$  are *i.i.d.* normal with mean one and standard deviation 0.25. Each of these functions is then warped according to:  $\gamma_i(t)$  =  $6(\frac{e^{a_i(t+3)/6}-1}{e^{a_i}-1})-3$  if  $a_i \neq 0$ , otherwise  $\gamma_i = \gamma_{id}$  (gamm $a_{id}(t) = t$ ) is the identity warping). The variables are as follows: f containing the 21 functions of 101 samples and time which describes the sampling

#### Usage

data("simu\_data")

#### Format

A list which contains f and time

simu\_warp *Aligned Simulated two Gaussian Dataset*

#### Description

A functional dataset where the individual functions are given by:  $y_i(t) = z_{i,1}e^{-(t-1.5)^2/2} +$  $z_{i,2}e^{-(t+1.5)^2/2}$ ,  $t \in [-3,3]$ ,  $i = 1,2,\ldots,21$ , where  $z_{i,1}$  and  $z_{i,2}$  are *i.i.d.* normal with mean one and standard deviation 0.25. Each of these functions is then warped according to:  $\gamma_i(t)$  =  $6(\frac{e^{a_i(t+3)/6}-1}{e^{a_i}-1})-3$  if  $a_i \neq 0$ , otherwise  $\gamma_i = \gamma_{id}$  (gamm $a_{id}(t) = t$ ) is the identity warping). The variables are as follows: f containing the 21 functions of 101 samples and time which describes the sampling which has been aligned

<span id="page-54-0"></span>simu\_warp\_median 55

#### Usage

data("simu\_warp")

#### Format

A list which contains the outputs of the time\_warping function

simu\_warp\_median *Aligned Simulated two Gaussian Dataset using Median*

#### Description

A functional dataset where the individual functions are given by:  $y_i(t) = z_{i,1}e^{-(t-1.5)^2/2} +$  $z_{i,2}e^{-(t+1.5)^2/2}$ ,  $t \in [-3,3]$ ,  $i = 1,2,\ldots,21$ , where  $z_{i,1}$  and  $z_{i,2}$  are *i.i.d.* normal with mean one and standard deviation 0.25. Each of these functions is then warped according to:  $\gamma_i(t)$  =  $6(\frac{e^{a_i(t+3)/6}-1}{e^{a_i}-1})-3$  if  $a_i \neq 0$ , otherwise  $\gamma_i = \gamma_{id}$  (gamm $a_{id}(t) = t$ ) is the identity warping). The variables are as follows: f containing the 21 functions of 101 samples and time which describes the sampling which has been aligned

### Usage

data("simu\_warp\_median")

#### Format

A list which contains the outputs of the time\_warping function finding the median

smooth.data *Smooth Functions*

#### Description

This function smooths functions using standard box filter

#### Usage

```
smooth.data(f, sparam)
```
#### Arguments

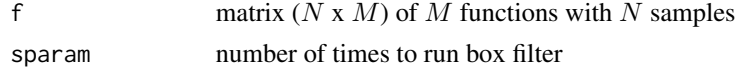

#### Value

fo smoothed functions

#### <span id="page-55-0"></span>References

Srivastava, A., Wu, W., Kurtek, S., Klassen, E., Marron, J. S., May 2011. Registration of functional data using fisher-rao metric, arXiv:1103.3817v2 [math.ST].

Tucker, J. D., Wu, W., Srivastava, A., Generative Models for Function Data using Phase and Amplitude Separation, Computational Statistics and Data Analysis (2012), 10.1016/j.csda.2012.12.001.

#### Examples

```
data("simu_data")
fo = smooth.data(simu_data$f,25)
```
SqrtMean *SRVF transform of warping functions*

#### Description

This function calculates the srvf of warping functions with corresponding shooting vectors and finds the mean

#### Usage

SqrtMean(gam)

#### Arguments

gam matrix  $(N \times M)$  of M warping functions with N samples

### Value

Returns a list containing

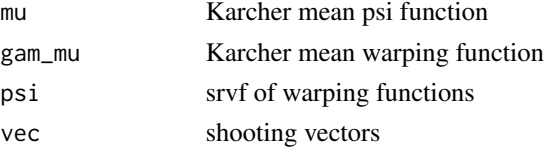

### References

Srivastava, A., Wu, W., Kurtek, S., Klassen, E., Marron, J. S., May 2011. Registration of functional data using fisher-rao metric, arXiv:1103.3817v2 [math.ST].

Tucker, J. D., Wu, W., Srivastava, A., Generative Models for Function Data using Phase and Amplitude Separation, Computational Statistics and Data Analysis (2012), 10.1016/j.csda.2012.12.001.

#### Examples

data("simu\_warp") out = SqrtMean(simu\_warp\$gam)

<span id="page-56-0"></span>

### Description

This function calculates the srvf of warping functions with corresponding shooting vectors and finds the median

#### Usage

SqrtMedian(gam)

### Arguments

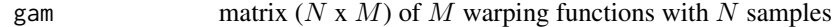

#### Value

Returns a list containing

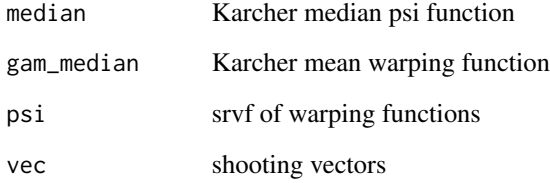

### References

Srivastava, A., Wu, W., Kurtek, S., Klassen, E., Marron, J. S., May 2011. Registration of functional data using fisher-rao metric, arXiv:1103.3817v2 [math.ST].

Tucker, J. D., Wu, W., Srivastava, A., Generative Models for Function Data using Phase and Amplitude Separation, Computational Statistics and Data Analysis (2012), 10.1016/j.csda.2012.12.001.

```
data("simu_warp_median")
out = SqrtMedian(simu_warp_median$gam)
```
<span id="page-57-0"></span>

### Description

This function converts SRVFs to functions

#### Usage

 $srvf_to_f(q, time, f0 = 0)$ 

### Arguments

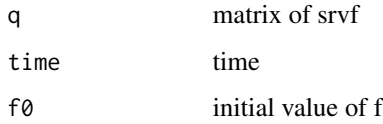

#### Value

f matrix of functions

#### References

Srivastava, A., Wu, W., Kurtek, S., Klassen, E., Marron, J. S., May 2011. Registration of functional data using fisher-rao metric, arXiv:1103.3817v2 [math.ST].

Tucker, J. D., Wu, W., Srivastava, A., Generative Models for Function Data using Phase and Amplitude Separation, Computational Statistics and Data Analysis (2012), 10.1016/j.csda.2012.12.001.

#### Examples

```
data("simu_data")
q = f_to_srvf(simu_data$f,simu_data$time)
f = srvf_to_f(q,simu_data$time,simu_data$f[1,])
```
<span id="page-57-1"></span>time\_warping *Group-wise function alignment*

#### Description

This function aligns a collection of functions using the elastic square-root slope (srsf) framework.

<span id="page-58-0"></span>time\_warping 59

### Usage

```
time_warping(
 f,
  time,
 lambda = 0,method = "mean",
 showplot = TRUE,
  smooth_data = FALSE,
  sparam = 25,
 parallel = FALSE,
 omethod = "DP",MaxItr = 20
\mathcal{L}
```
### Arguments

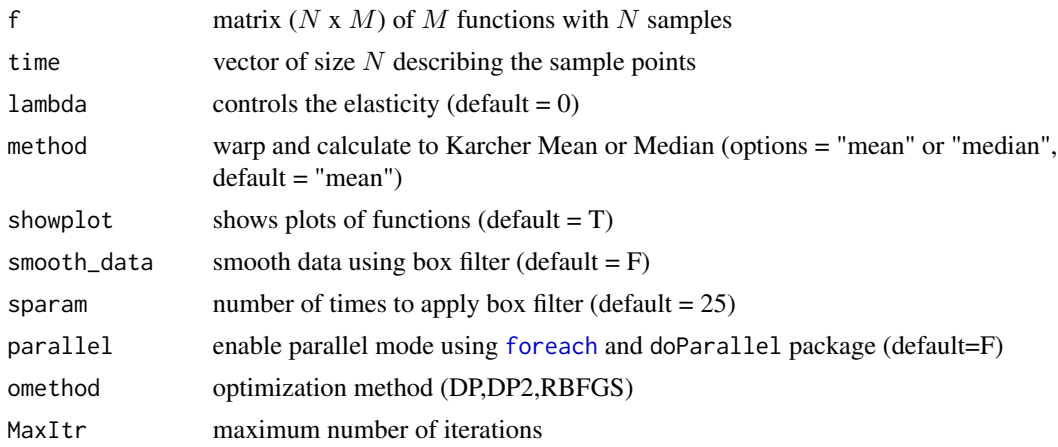

### Value

Returns a fdawarp object containing

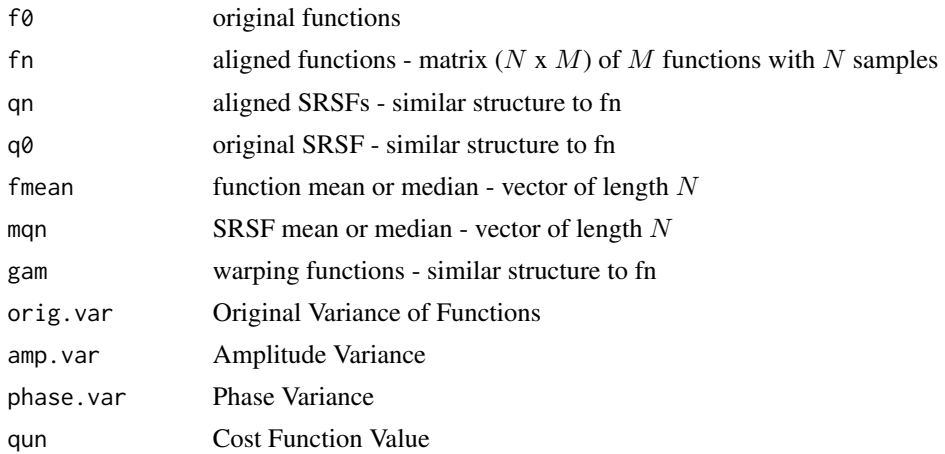

#### References

Srivastava, A., Wu, W., Kurtek, S., Klassen, E., Marron, J. S., May 2011. Registration of functional data using fisher-rao metric, arXiv:1103.3817v2 [math.ST].

Tucker, J. D., Wu, W., Srivastava, A., Generative Models for Function Data using Phase and Amplitude Separation, Computational Statistics and Data Analysis (2012), 10.1016/j.csda.2012.12.001.

#### Examples

```
## Not run:
data("simu_data")
out = time_warping(simu_data$f,simu_data$time)
```
## End(Not run)

toy\_data *Distributed Gaussian Peak Dataset*

#### Description

A functional dataset where the individual functions are given by a Gaussian peak with locations along the x-axis. The variables are as follows: f containing the 29 functions of  $101$  samples and time which describes the sampling

#### Usage

data("toy\_data")

#### Format

A list which contains f and time

toy\_warp *Aligned Distributed Gaussian Peak Dataset*

### Description

A functional dataset where the individual functions are given by a Gaussian peak with locations along the x-axis. The variables are as follows: f containing the 29 functions of  $101$  samples and time which describes the sampling which as been aligned

#### Usage

data("toy\_warp")

#### Format

A list which contains the outputs of the time\_warping function

<span id="page-59-0"></span>

<span id="page-60-0"></span>

### Description

This function calculates vertical functional principal component analysis on aligned data

### Usage

```
vertFPCA(
  warp_data,
  no,
  id = round(length(warp_data$time)/2),
  ci = c(-1, 0, 1),showplot = TRUE
)
```
#### Arguments

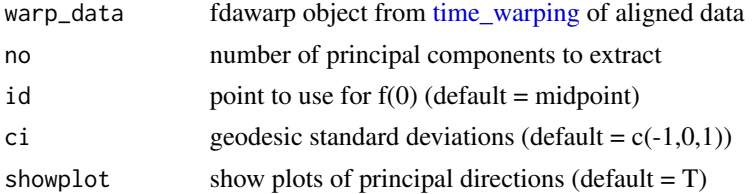

### Value

Returns a vfpca object containing

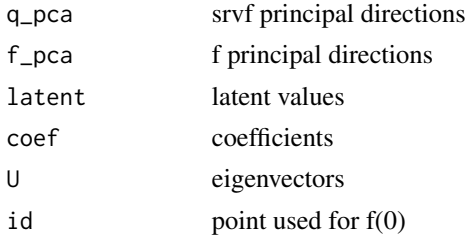

### References

Tucker, J. D., Wu, W., Srivastava, A., Generative Models for Function Data using Phase and Amplitude Separation, Computational Statistics and Data Analysis (2012), 10.1016/j.csda.2012.12.001.

```
data("simu_warp")
vfpca = vertFPCA(simu_warp,no = 3)
```
<span id="page-61-0"></span>warp\_f\_gamma *Warp Function*

#### Description

This function warps function f by  $\gamma$ 

### Usage

warp\_f\_gamma(f, time, gamma, spl.int = FALSE)

### Arguments

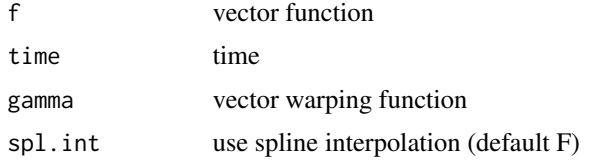

### Value

fnew warped function

#### References

Srivastava, A., Wu, W., Kurtek, S., Klassen, E., Marron, J. S., May 2011. Registration of functional data using fisher-rao metric, arXiv:1103.3817v2 [math.ST].

Tucker, J. D., Wu, W., Srivastava, A., Generative Models for Function Data using Phase and Amplitude Separation, Computational Statistics and Data Analysis (2012), 10.1016/j.csda.2012.12.001.

### Examples

```
data("simu_data")
fnew = warp_f_gamma(simu_data$f[,1],simu_data$time,seq(0,1,length.out=101))
```
warp\_q\_gamma *Warp SRSF*

### Description

This function warps srsf q by  $\gamma$ 

#### Usage

warp\_q\_gamma(q, time, gamma, spl.int = FALSE)

### warp\_q\_gamma 63

#### Arguments

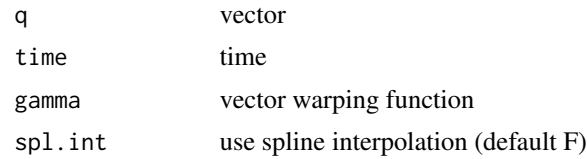

### Value

qnew warped function

#### References

Srivastava, A., Wu, W., Kurtek, S., Klassen, E., Marron, J. S., May 2011. Registration of functional data using fisher-rao metric, arXiv:1103.3817v2 [math.ST].

Tucker, J. D., Wu, W., Srivastava, A., Generative Models for Function Data using Phase and Amplitude Separation, Computational Statistics and Data Analysis (2012), 10.1016/j.csda.2012.12.001.

```
data("simu_data")
q = f_to_srvf(simu_data$f,simu_data$time)
qnew = warp_q_gamma(q[,1],simu_data$time,seq(0,1,length.out=101))
```
# <span id="page-63-0"></span>**Index**

∗ alignment AmplitudeBoxplot, [5](#page-4-0) curve\_geodesic, [8](#page-7-0) curve\_karcher\_cov, [9](#page-8-0) curve\_karcher\_mean, [9](#page-8-0) curve\_pair\_align, [11](#page-10-0) curve\_principal\_directions, [12](#page-11-0) curve\_srvf\_align, [13](#page-12-0) curve\_to\_q, [14](#page-13-0) elastic.logistic, [16](#page-15-0) elastic.lpcr.regression, [17](#page-16-0) elastic.mlogistic, [18](#page-17-0) elastic.mlpcr.regression, [20](#page-19-0) elastic.pcr.regression, [21](#page-20-0) elastic.prediction, [22](#page-21-0) elastic.regression, [23](#page-22-0) f\_to\_srvf, [28](#page-27-0) gradient, [29](#page-28-0) horizFPCA, [30](#page-29-0) invertGamma, [31](#page-30-0) jointFPCA, [32](#page-31-0) kmeans\_align, [34](#page-33-0) multiple\_align\_functions, [36](#page-35-0) optimum.reparam, [37](#page-36-0) pair\_align\_functions, [39](#page-38-0) pair\_align\_image, [44](#page-43-0) PhaseBoxplot, [46](#page-45-0) predict.lpcr, [47](#page-46-0) predict.mlpcr, [47](#page-46-0) predict.pcr, [48](#page-47-0) q\_to\_curve, [49](#page-48-0) reparam\_curve, [50](#page-49-0) reparam\_image, [51](#page-50-0) resamplecurve, [52](#page-51-0) sample\_shapes, [53](#page-52-0) smooth.data, [55](#page-54-0) SqrtMean, [56](#page-55-0) SqrtMedian, [57](#page-56-0) srvf\_to\_f, [58](#page-57-0)

time\_warping, [58](#page-57-0) vertFPCA, [61](#page-60-0) warp\_f\_gamma, [62](#page-61-0) warp\_q\_gamma, [62](#page-61-0) ∗ bayesian function\_group\_warp\_bayes, [25](#page-24-0) function\_mean\_bayes, [26](#page-25-0) pair\_align\_functions\_bayes, [40](#page-39-0) ∗ bootstrap bootTB, [6](#page-5-0) ∗ bounds bootTB, [6](#page-5-0) ∗ boxplot AmplitudeBoxplot, [5](#page-4-0) PhaseBoxplot, [46](#page-45-0) ∗ clustering kmeans\_align, [34](#page-33-0) ∗ datasets beta, [6](#page-5-0) growth\_vel, [30](#page-29-0) im, [31](#page-30-0) simu\_data, [54](#page-53-0) simu\_warp, [54](#page-53-0) simu\_warp\_median, [55](#page-54-0) toy\_data, [60](#page-59-0) toy\_warp, [60](#page-59-0) ∗ depth elastic.depth, [14](#page-13-0) ∗ detection outlier.detection, [38](#page-37-0) ∗ diffeomorphism rgam, [52](#page-51-0) ∗ distances calc\_shape\_dist, [7](#page-6-0) elastic.distance, [15](#page-14-0) ∗ function rgam, [52](#page-51-0) ∗ image pair\_align\_image, [44](#page-43-0)

#### INDEX 65

```
reparam_image
, 51
∗ outlier
    outlier.detection
, 38
∗ pca tolerance bounds
    pcaTB
, 45
∗ pca
    3
    gauss_model
, 28
    joint_gauss_model
, 33
∗ regression
    elastic.logistic
, 16
    elastic.lpcr.regression
, 17
    elastic.mlogistic
, 18
    elastic.mlpcr.regression
, 20
    elastic.pcr.regression
, 21
    elastic.prediction
, 22
    elastic.regression
, 23
    predict.lpcr
, 47
    predict.mlpcr
, 47
    predict.pcr
, 48
∗ srsf alignment
    function_group_warp_bayes
, 25
    function_mean_bayes
, 26
    pair_align_functions_bayes
, 40
∗ srsf
    f_to_srvf
, 28
    kmeans_align
, 34
    multiple_align_functions
, 36
    37
    pair_align_functions
, 39
    srvf_to_f
, 58
    time_warping
, 58
∗ srvf alignment
    3
    elastic.depth
, 14
    elastic.distance
, 15
∗ srvf
    5
    curve_geodesic
,
8
    curve_karcher_cov
,
9
    curve_karcher_mean
,
9
    curve_pair_align
, 11
    curve_principal_directions
, 12
    curve_srvf_align
, 13
    curve_to_q
, 14
    elastic.logistic
, 16
    elastic.lpcr.regression
, 17
    elastic.mlogistic
, 18
```
elastic.mlpcr.regression , [20](#page-19-0) elastic.pcr.regression , [21](#page-20-0) elastic.prediction , [22](#page-21-0) elastic.regression , [23](#page-22-0) gradient , [29](#page-28-0) horizFPCA, [30](#page-29-0) invertGamma , [31](#page-30-0) jointFPCA, [32](#page-31-0) outlier.detection , [38](#page-37-0) PhaseBoxplot, [46](#page-45-0) predict.lpcr , [47](#page-46-0) predict.mlpcr , [47](#page-46-0) predict.pcr , [48](#page-47-0) q\_to\_curve , [49](#page-48-0) reparam\_curve , [50](#page-49-0) resamplecurve , [52](#page-51-0) sample\_shapes, [53](#page-52-0) smooth.data, [55](#page-54-0) SqrtMean , [56](#page-55-0) SqrtMedian , [57](#page-56-0) vertFPCA , [61](#page-60-0) warp\_f\_gamma, <mark>6</mark>2 warp\_q\_gamma,[62](#page-61-0) ∗ tolerance bootTB, [6](#page-5-0) ∗ warping rgam , [52](#page-51-0) align\_fPCA, [3](#page-2-0) AmplitudeBoxplot, [5](#page-4-0) beta, <mark>[6](#page-5-0)</mark> bootTB, [6](#page-5-0) calc\_shape\_dist , [7](#page-6-0) curve\_geodesic , [8](#page-7-0) curve\_karcher\_cov , [9](#page-8-0) curve\_karcher\_mean , [9](#page-8-0) curve\_pair\_align , [11](#page-10-0) curve\_principal\_directions , [12](#page-11-0) curve\_srvf\_align , [13](#page-12-0) curve\_to\_q , [14](#page-13-0) elastic.depth , [14](#page-13-0) elastic.distance , [15](#page-14-0) elastic.logistic , [16](#page-15-0) elastic.lpcr.regression , [17](#page-16-0) elastic.mlogistic , [18](#page-17-0) elastic.mlpcr.regression , [20](#page-19-0)

```
elastic.pcr.regression, 21
elastic.prediction, 22
elastic.regression, 23
```
f\_to\_srvf, [28](#page-27-0) fdasrvf, [24](#page-23-0) fdasrvf-package *(*fdasrvf*)*, [24](#page-23-0) foreach, *[4](#page-3-0)*, *[16](#page-15-0)*, *[19](#page-18-0)*, *[23](#page-22-0)*, *[35,](#page-34-0) [36](#page-35-0)*, *[59](#page-58-0)* function\_group\_warp\_bayes, [25](#page-24-0) function\_mean\_bayes, [26](#page-25-0)

gauss\_model, [28](#page-27-0) gradient, [29](#page-28-0) growth\_vel, [30](#page-29-0)

horizFPCA, [30](#page-29-0)

im, [31](#page-30-0) invertGamma, [31](#page-30-0)

joint\_gauss\_model, [33](#page-32-0) jointFPCA, [32](#page-31-0)

kmeans\_align, [34](#page-33-0)

multiple\_align\_functions, [36](#page-35-0)

optimum.reparam, [37](#page-36-0) outlier.detection, [38](#page-37-0)

pair\_align\_functions, [39](#page-38-0) pair\_align\_functions\_bayes, [40](#page-39-0) pair\_align\_functions\_expomap, [42](#page-41-0) pair\_align\_image, [44](#page-43-0) pcaTB, [45](#page-44-0) PhaseBoxplot, [46](#page-45-0) predict.lpcr, [47](#page-46-0) predict.mlpcr, [47](#page-46-0) predict.pcr, [48](#page-47-0)

q\_to\_curve, [49](#page-48-0)

reparam\_curve, [50](#page-49-0) reparam\_image, [51](#page-50-0) resamplecurve, [52](#page-51-0) rgam, [52](#page-51-0)

sample\_shapes, [53](#page-52-0) simu\_data, [54](#page-53-0) simu\_warp, [54](#page-53-0) simu\_warp\_median, [55](#page-54-0) SqrtMean, [56](#page-55-0) SqrtMedian, [57](#page-56-0) srvf\_to\_f, [58](#page-57-0) time\_warping, *[5](#page-4-0)*, *[29,](#page-28-0) [30](#page-29-0)*, *[32,](#page-31-0) [33](#page-32-0)*, *[38](#page-37-0)*, *[46](#page-45-0)*, [58,](#page-57-0) *[61](#page-60-0)* toy\_data, [60](#page-59-0) toy\_warp, [60](#page-59-0) vertFPCA, [61](#page-60-0)

warp\_f\_gamma, [62](#page-61-0) warp\_q\_gamma, [62](#page-61-0)

smooth.data, [55](#page-54-0)